東京大学大学院新領域創成科学研究科 環境学専攻人間人工環境コース

修士論文

# 携帯電話を用いた 個人環境リスク評価システム

# 2005年2月17日提出

指導教貞 吉村 忍 教授

 $\bar{\kappa}$ 

学生証番号 36679

嶋田 篤太郎

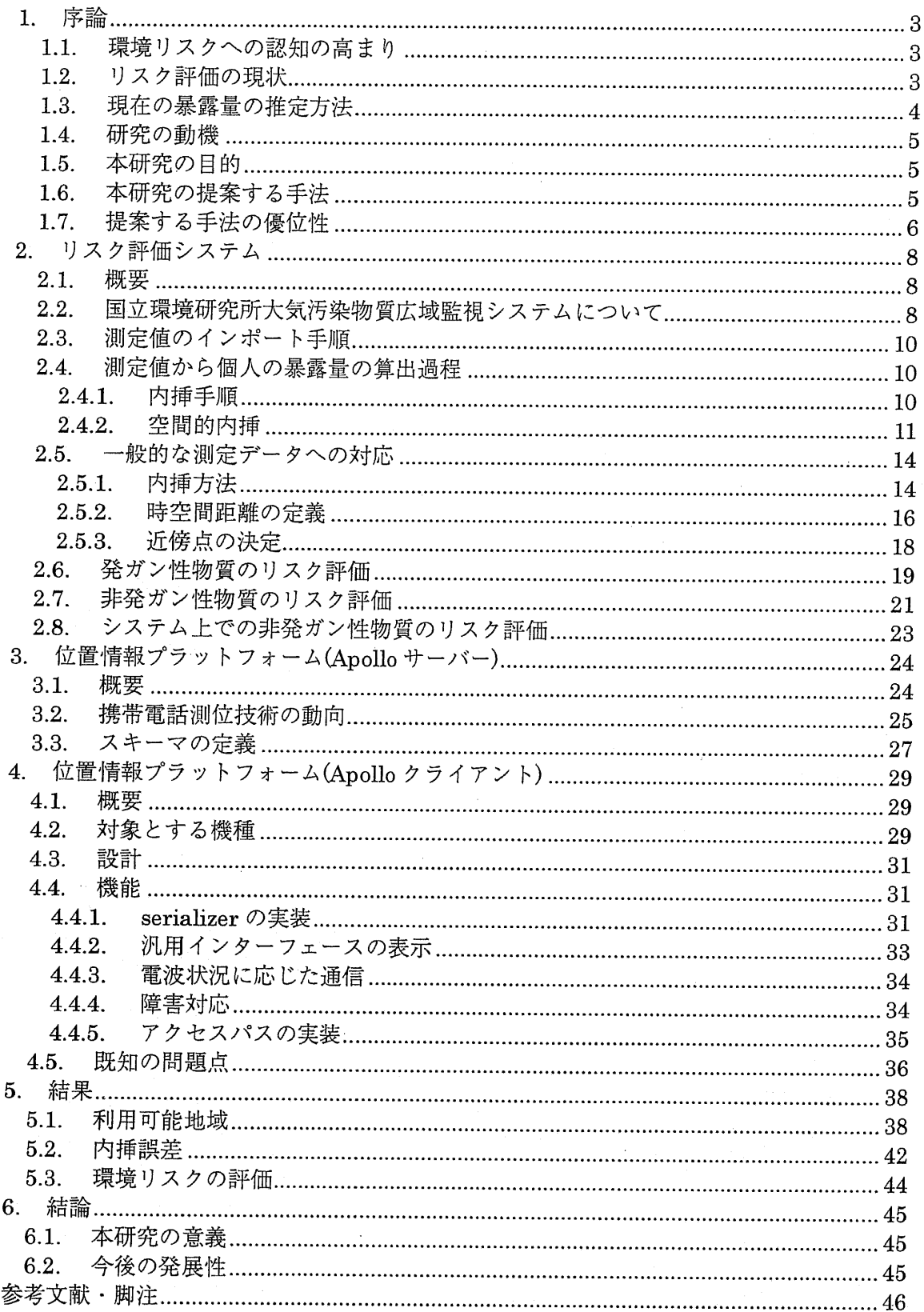

# 1. 序論

# 1.1.環境リスクヘの認知の高まり

近年環境リスクに関する話題が多く見られ、一般市民の間でも、ダイオキシン、BSE 問題、ホルムアルデヒト等の環境リスクに関する認知が高まってきている。

しかしながら、末だに-般の人々にとって、自分の生活の中に環境リスクがどれだ けあるかということを把撞している人は多いとはいえない。

それの理由としては、リスク評価ツ-ルが不足していることが挙げられる。

# 1.2.リスク評価の現状

環境リスクを評価するツールはすでにいくつかある

> RiskLearning1 化学物質リスク管理研究センター

このソフトは敦育用のリスク評価システムで、複数汚染源と複数シナリオに対応し ている。

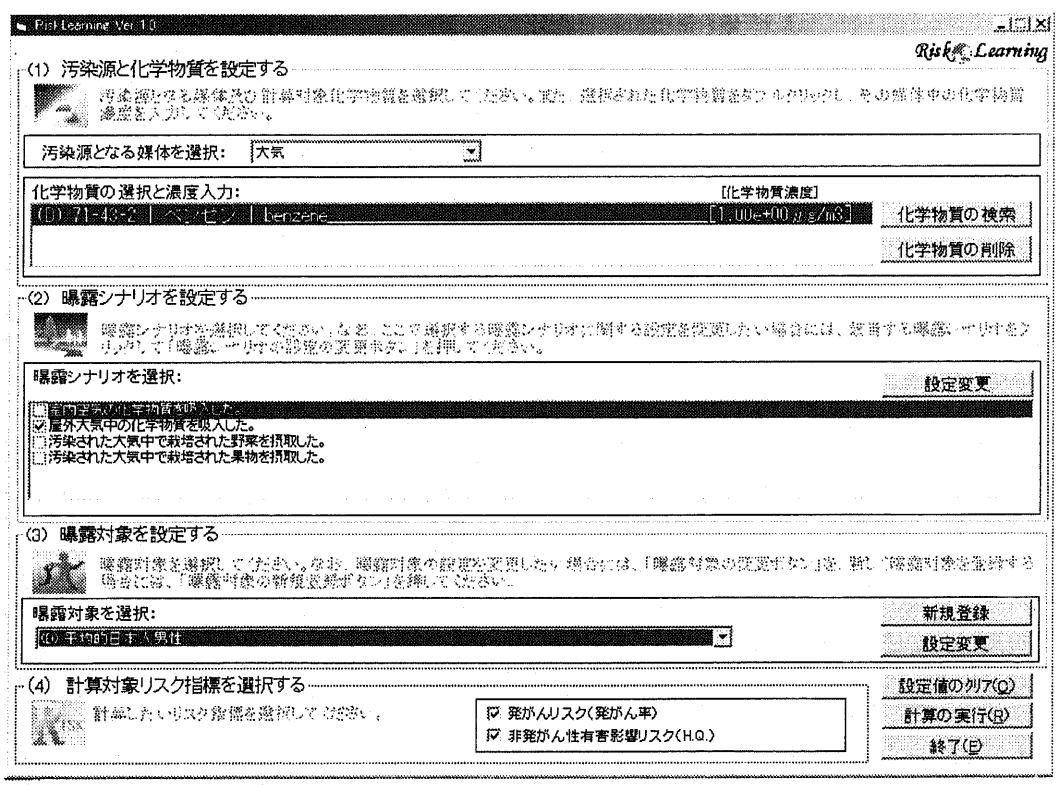

図 1 Risk Learning 実行画面

> ADMER 化学物質リスク管理研究センター

これは、PRTR(pollutant release and transfer register : 化学物質排出把握管理制度) のデータをモデルで補間し、各種分析を行えるソフトである。

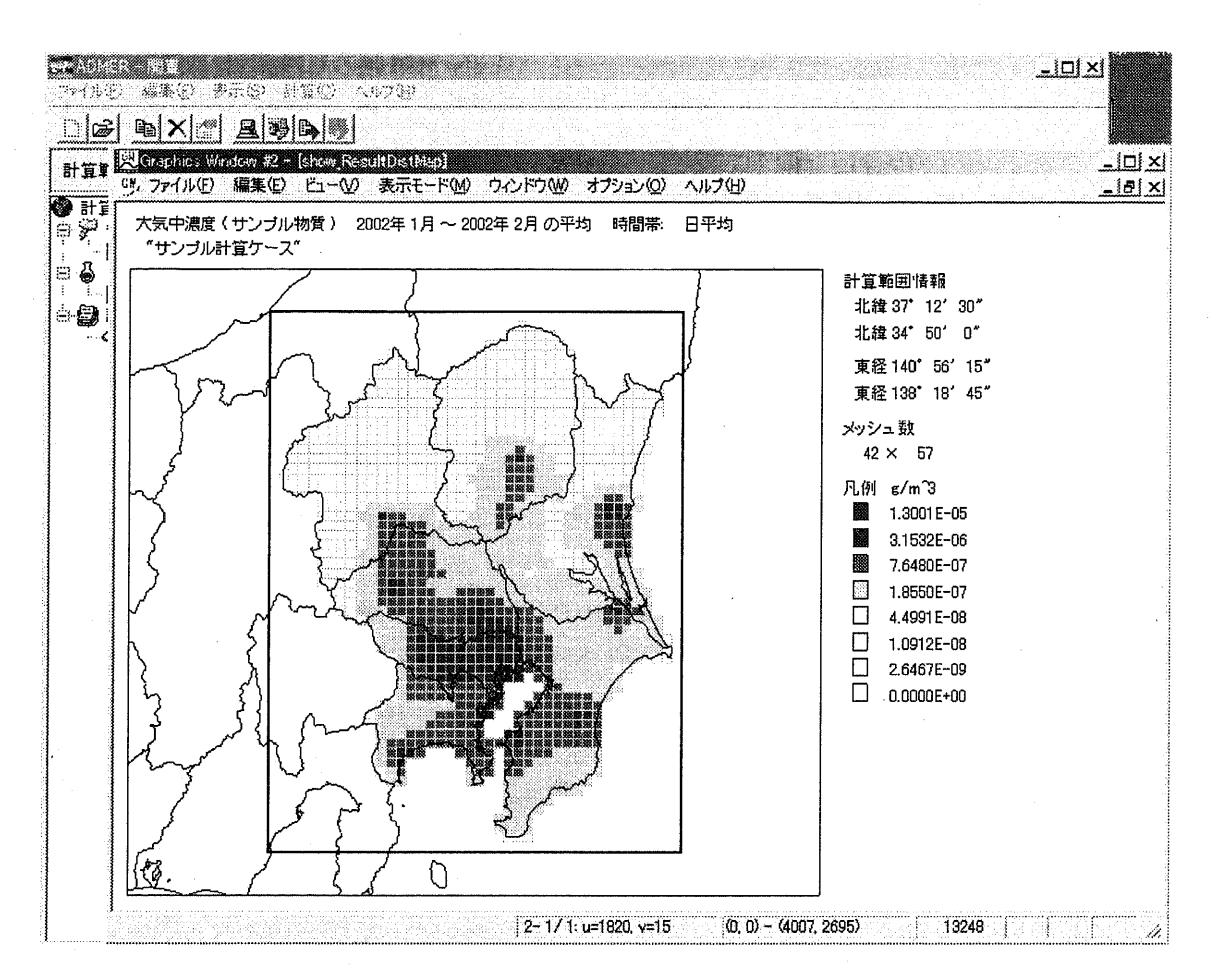

図2ADMER大気中濃度表示画面

このソフトは大気中濃度をモデルで算出し、暴露量なども算出できるが、集団暴露 に限られ、個人ごとの暴露量を推定することはできない。

なお暴露量算出等はできないが、PRTR データは、環境情報科学センターの PRTR 集計データマップ2、製品評価技術基盤機構の PRTR 大気中濃度マップ3などで集計さ れている。

いずれの環境リスク評価ツ-ルも、暴露量を自分で入力する必要がある。 この暴露量を入力する知識や手間が大きな壁となっていると考える。

#### 1.3.現在の暴露畳の推定方法

どれだけ暴露しているか推定するためには、大きく2つの手法がある。

> 濃度をモニタリングする手法

<sup>&</sup>gt; 排出量と侵入量を調査し、モデルを用いて予測する手法

わが国ではモニタリングによる調査手法が一般的に用いられており、現在継続的に 行われているモニタリングとしては以下のものが挙げられる。4

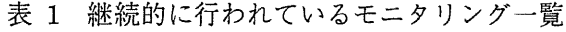

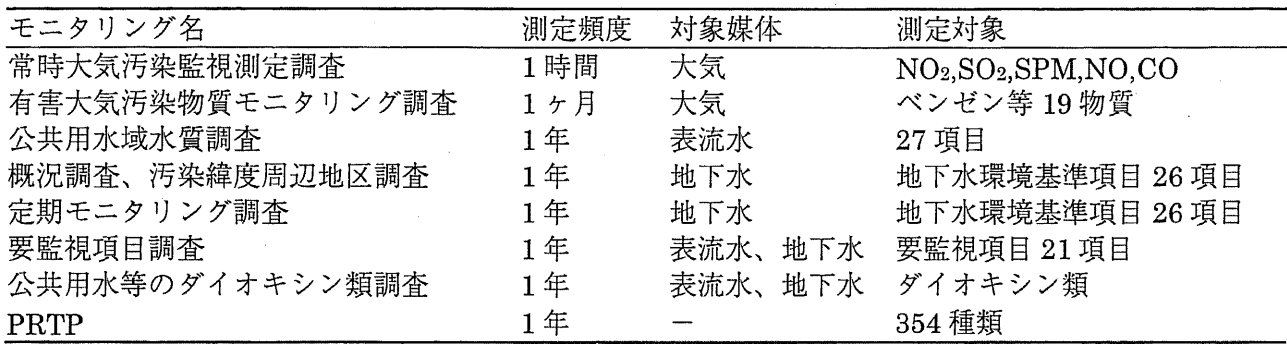

以上のように様々な調査が行われているが、それらは一般の人になじみがあるとは いいがたい。

また、それぞれの調査は地方公共団体に任せられているので、情報が一箇所に集ま っていないため、データを集めるのは煩雑である。

### l.4.研究の動機

以上をまとめ、本研究の動機を以下に説明する。

- <sup>&</sup>gt; 市民レベルで環境リスクヘの認知が高まりつつあり、個人ごとのリスク 算出が求められつつある
- > 環境リスクを評価するツ-ルは専門家向けのものが多く、個人で便うに は難解である
- > 環境リスクを知るためにはハザードに対しての暴露量を算出する必要が あるが、一般の人々が暴露量を算出するのは難しい

上記のことから、一般の人々が手軽に環境リスクを知るためのアプリケ-ションの 開発が必要であると考える。

#### 1.5.本研究の目的

本研究の目的は、環境リスクに対して専門知識を持たない一般の人々に対し、それ ぞれのライフスタイルごとにテ-ラ-メイドで環境リスクを評価するシステムを開発 することである。

-般の人々を対象としているため、暴露量を手入力し、シナリオを選択し、リスク を算出する種のシステムは初心者には不向きである。本研究ではより簡単な方法でリ スク算出ができる方法を開発することを日的とする。

#### 1.6t 本研究の提案する手法

本研究の捷案する手法は、ユ-ザ-の位置情報のみを履歴として蕃横し、その位置 情報を用いて、固定測定局で得られる測定値を補完することで、その人ごとのテーラ

-メイドな暴露量算出を可能とする。

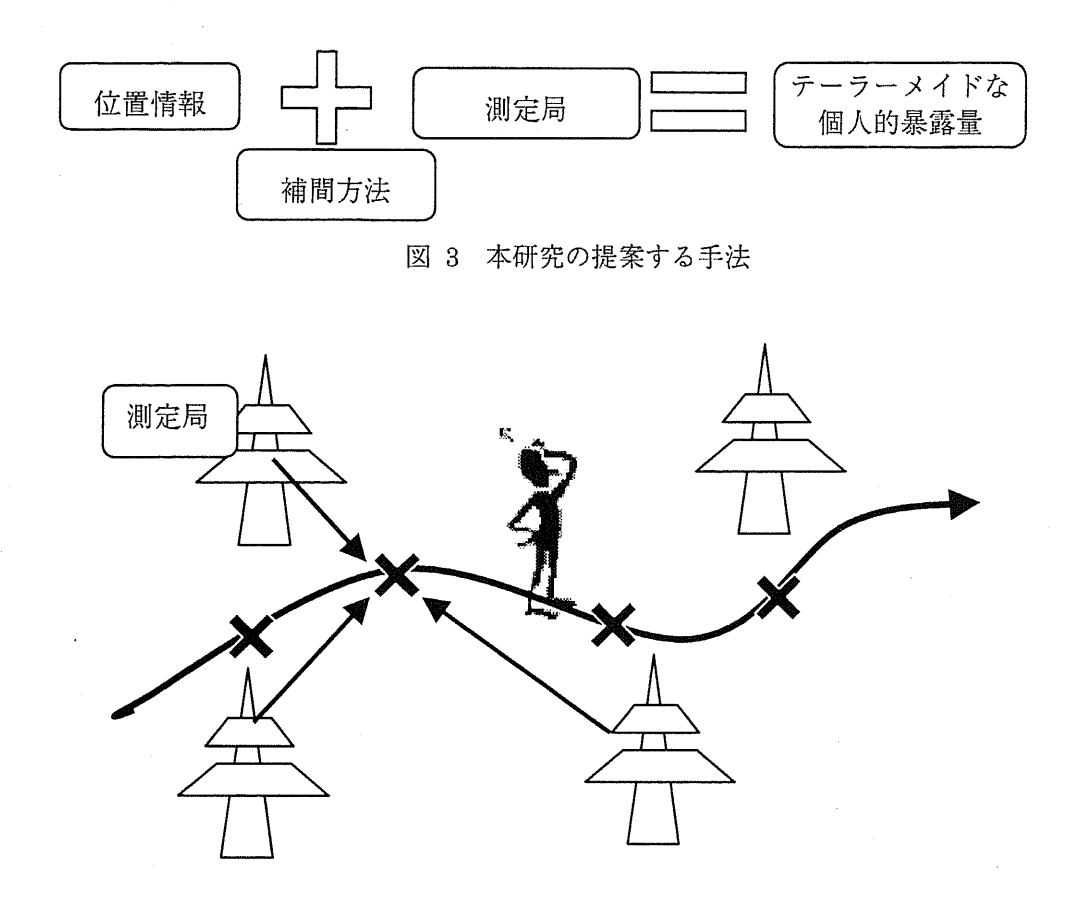

図 4 位置情報と固定測定局からデータを補間

本研究では位置情報履歴の取得に、携帯電話の位置情報を用いる。また、固定測定 局には国立環境研究所大気汚染物質広域監視システムの測定局を用いている。これに より、その人ごとの大気汚染物質-の暴露量を予測し、その結果生じる環境リスクを 算出することができる。

## 1.7.提案する手法の優位性

本研究で提案する手法の優位性とは以下のものである。

- <sup>&</sup>gt; 現在便っている携帯電箭の機能のみで実現でき、新たに機器を持ち歩く 必要がない
- > 操作を必要としない全自動での被曝量算出
- > 個人のライフスタイルごとにテーラーメイドな評価ができる
- > 使い慣れた WEB ブラウザから被曝状況を確認できるユーザーインター フェ-ス
- > 測定局のバージョンアップにより、測定データを増やすことができる

本研究では携帯電話上で動作するクライアントアプリケーションを開発し、使用す る。このクライアントアプリケ-ションはユ-ザ-が操作をする必要がなく、自動で 位置情報履歴を取得する。そのためユーザーは携帯電話をいつも通りポケットやかば ん等に入れて持ち歩くだけで、アプリケーションを操作することもなく、自動で位置 情報履歴を蓄積できる。

その位置情報と固定測走局のデ-タを補間し便周することで、個人ごとの暴露量を 算出することが可能である。

また携帯電話やWEBブラウザから簡単な操作で、その日被曝した化学物質の濃度や 発ガン性リスク等を知ることができる。

また、ユーザーの位置情報から測定値を推定する方法を用いているので、持ち歩く 測定機器を更新する必要がなく、測定局を増やすだけで、対応するデータを増やすこ とができるという利点がある。

# 2. リスク評価システム

# 2.1.概要

本システムは国立環境研究所の大気汚染物質広域監視システムのデータを用い、大 気汚染物質5種に対して、環境リスクを算出する。

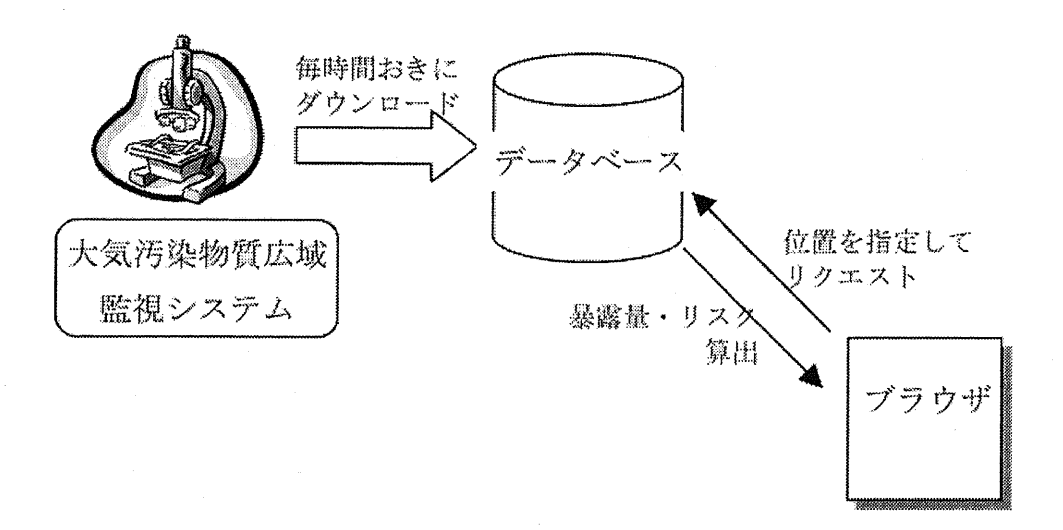

図 5 リスク評価システムの概要

# 2.2. 国立環境研究所大気汚染物質広域監視システムについて

本システムでは、国立環境研究所が提供する大気汚染物質広域監視システムのデー タを利用する。

この大気汚染物質広城監視システムを利用する理由としては3点ある。

- > 位置情報から暴露量が算出可能 大気汚染物質を対象としているため、位置情報があれば、その場所での 大気中濃度を推走することができ、本システムのクライアントアプリケ -ションと合わせることで、全自動で暴露量を算出することができる。
- > データの時間変化が大きく、モニタリングの間隔が十分に短い 大気汚染物質は大気の流れによって移動するため、その膿度分布は時間 的に大きく変化する。 図6は、環状八号線測定局におけるNO2の1日膿度変化である。最大値 と最小値で約1.5倍の差があることが分かる。 時間変化が大きいことから、一日の中でもどの時点で被曝するかによっ て、大きな差が出る可能性がある。

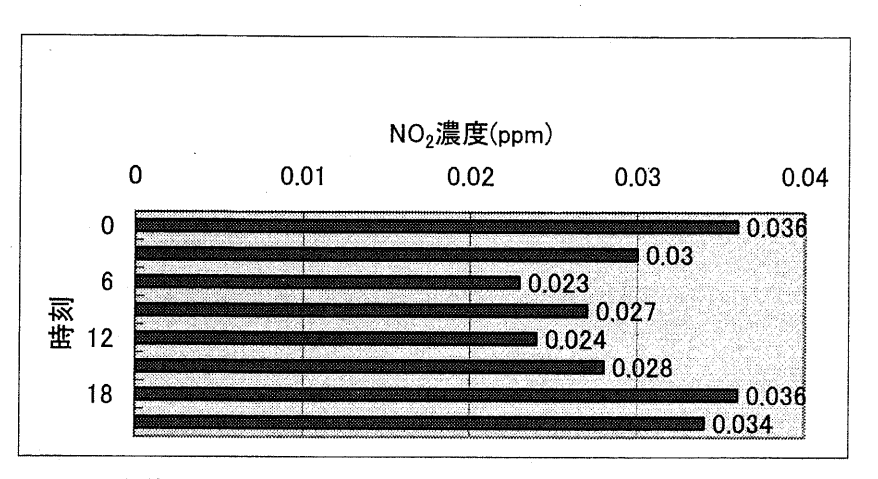

図 6 環状八号線測定局における NO2 の一日濃度変化

また、大気汚染物質広域監視システムでは1時間おきの速報値を発表して いるため、大気汚染物質濃度の変化を十分にとらえることができる。その ため個人のライフスタイルによって昼夜が正反村の移動をする人がいる として、その差異を検出できる可能性がある

<sup>&</sup>gt; 全国的な測定網 大気汚染物質広域監視システムは全国 1700 箇所あまりをカバーする全 国的な測定網である。そのため日本仝国どこにいても、その地点での暴 露量を算出できる可能性が非常に高い

以上のような理由から、本システムでは大気汚染物質広域監視システムのデータを 毎時インポ-・トし利用している。

大気汚染物質広域監視システムは、大気汚染物質濃度を毎時間リアルタイムに監視 しており、測定局は仝国に1700余り、測定している項日は以下に示す15種類である。

- $SO<sub>2</sub>$ 二酸化硫黄
- NO -酸化窒素
- $NO<sub>2</sub>$ 二酸化窒素
- NOx 窒素酸化物
- CO -酸化炭素
- 0Ⅹ 光化学オキシダント
- NMHC 非メタン炭化水素
- $CH<sub>4</sub>$ メタン
- THC 全炭化水素
- $SPM$ 浮遊粒子状物質
- **SP** 浮遊粉じん
- WD 風向き
- WS 風速
- TEMP 気温
- HUM 相村湿度

# 2.3.測定値のインポ-ト手順

本システムでは大気汚染物質広域監視システムの測定値を毎時インポートしている が、その手順は以下のとおりである。

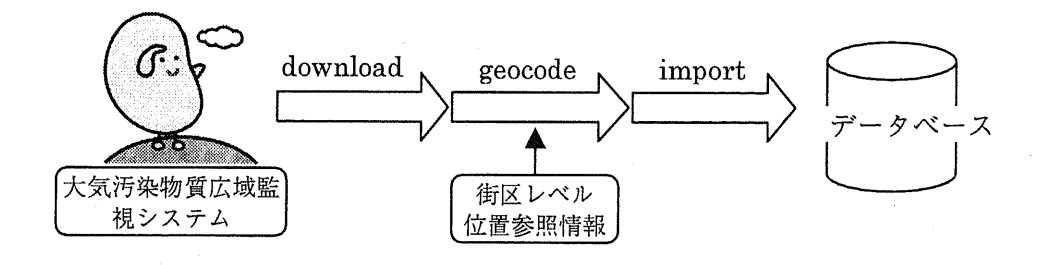

図 7 測定値のインポート手順

大気汚染物質広域監視システムからのデ-タのインポ-トは、定期的にサイトを巡 回し、HTMLを解析することで測定局ごとの測定値データを得る。

測定局名と測定局の住所の対応から、国土地理院の街区レベル位置参照情報5を元に、 緯度経度に変換する。

# 2.4. 測定値から個人の暴露量の算出過程

# 2.4.1.内挿手順

図8は暴露量算出までの内挿方法を示している。横軸は時間、縦軸は空間を表して いる。

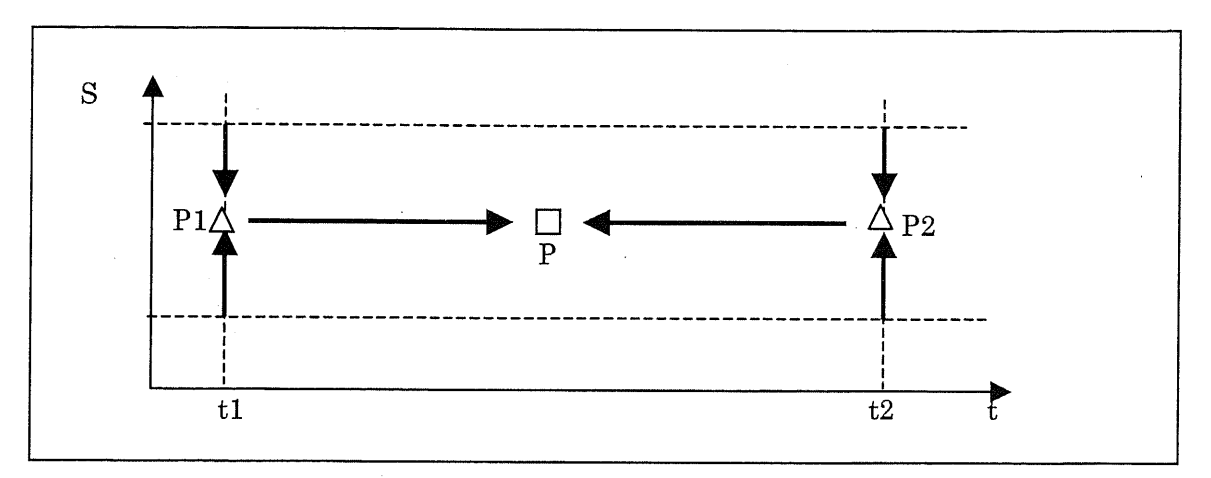

図8 固定測走局における測定値の内挿方法

大気汚染物質広域監視システムやアメダスのデータは決まった固定測定局から、毎 時間ごと、もしくは日ごとにデータが得られる。つまり上図では測定点は格子点状に 現れることになる。

ある任意の時刻、地点Pにおける測走値を求めたい時には、 2段階の内挿を行う。

まず1段階目は、Pの時刻の前後の測定時刻 t1,t2 における、近傍の測定局を検索す る。その近傍の測走局を空間的に内挿し、点Pと同一点である点Pl、 P2における測 定値が得られる。

次に 2段階目として、求めた P1、P2 における測定値から、時間的な内挿を行い、 点Pの時刻における測走値を求める。

以上のように、空間的な内挿と、時間的な内挿を2段階に分けて行うことで、任意 の地点・時刻における測走値を求めることができる。

# 2.4.2.空間的内挿

空間的な内挿方法は、サンプルの与えられ方と、補間法により下図の通り 3通りに 分類に分けられる。 <sup>6</sup>

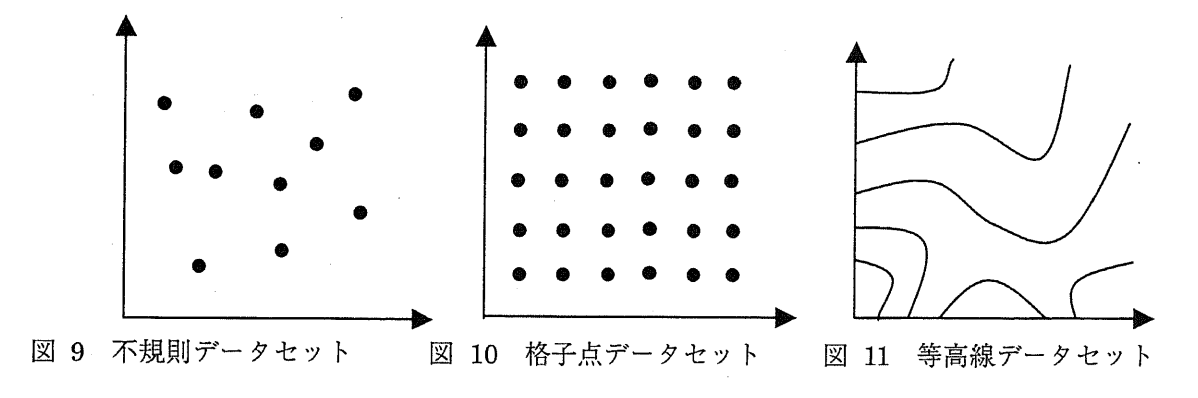

<sup>&</sup>gt; 点補間法

点 P における値 $v_p$ を、 P からある近傍距離内にあるサンプルの測定値 $v_i$ に距離の重み wiをかけたものの総和として算出する方法である。

$$
v_p = \sum_i w_i \times v_i
$$

不規則データセット、格子点データセットに適用できる。 重みの与えかたとして以下のような種類がある。

最近隣法

点Pに最も近い距離にある測定値を採用する。すなわち、重みは最 近傍点では1、その他の点はすべて0である。

平均法

近傍のサンプルの測定値をすべて平均する。すなわち重みはすべて 等しい。

距離逆数法

点Pからの距維の逆数を重みとする。

$$
w_i = \frac{1}{\sqrt{(x_i - x_p)^2 + (y_i - y_p)^2}}
$$

クリギング法7

$$
\nu_p^* = \sum_i w_i v_i
$$
  

$$
\varepsilon = \nu_p^* - \sum_i w_i v_i
$$

誤差<sub>に</sub>が最小となるように重みを決める。

> 線補間法

線スプラインを用いて補間を行う。格子点データセットまたは等高線デ -タセットに対して適用可能である。

スプラインのパラメータは最小二乗法等を用いてフィッティングする。

> 面補間法

三角形1次補間法

点 P を含む 3 個のサンプル点を選び、三角形をつくり、内部を一次 関数で補間するものである。

● 面スプライン法

ある補間関数 z=f(x,y)を考え、サンプル点において誤差が最小となる ようにパラメ-タを決定する。

本システムでは、測定点間の距柾が大きいため、多数のサンプル点を用いて重み付け するような方法は不適切だと考える。そのため最小のサンプル点で補間を行える不規 則三角形一次補間を採用する。三角形分割にはデローニ三角形分割法(delaunay triangnlation)を用いた。実際の分書は逐次添加法などによって計算される。

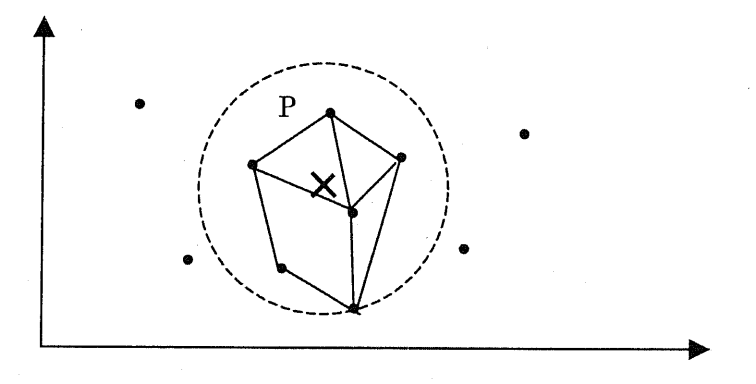

図 12 近傍点をデローニ三角分割した図

次に、デロ-こ三角形分割をどの時点で行うかが間題となる。

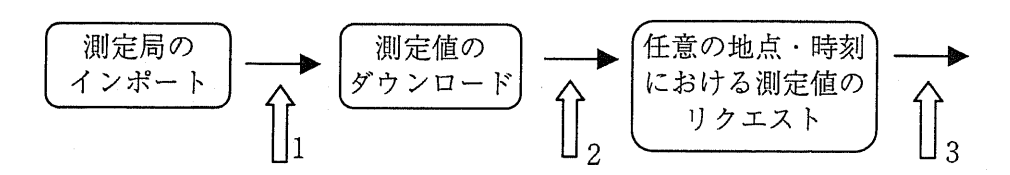

図 13 測定局のメッシュ分割のタイミング

図 13 において、1のタイミングは、測定局をあらかじめ分割しておく場合である。 これは、分割処理が1回で済むので、測定局が入れ替わった時だけ分割しなおせばよ い。

しかしながら、仝ての測走局が毎時間、常にデ-タを測定できているわけではなく、 測走時刻によってはある測定局においてデ-タが採れていないときがある。そのため、 その時刻においては、ある測定局はデータが存在しないので、あらかじめ分割された メツシュに従うと、内挿する頂点が足りずに、内挿できなくなってしまう可能性があ る。

次に、各測走時刻毎に分割することを考える。上図において2のタイミングである。 この場合、分割して得られたメッシュをデータベースに格納する必要がある。この処 理はかなりの数のデータを処理することになるため、データベースの容量的にも格納 する時間的にもコストがかかる。

大気汚染物質広域監視システムの場合、測定局数は1700余りで、データはそれぞれ の測定局ごとに15種類ある。この測定局を分割するとおよそ1700個のメッシュが生 成される。よって分割処理に要するデータベースの行数は、

(1700要素+1700×3節点)×15デ-タセット=102000行

となる。データ分割は数秒余りだが、データベースへのインサートに時間がかかる。 現在データベースの INSERT 処理は秒間数十クエリー程度の処理速度であるため、こ の処理におよそ1時間近くかかる。データは1時間毎に更新されるため、処理が間に 合わない可能性がある。

よって、分割処理は、リクエスト毎にリアルタイムで行う必要がある。上図におい ては3のタイミングである。

任意の地点・時刻でのデ-タセット値を求められた場合、前後の基準時刻上で、近 傍の点を対象にデローニ三角形分割を行う。そして分割された三角形群の中で、リク エストされた地点を含む三角形を選択し、各頂点上での測定局の測定値を内挿するこ とで、任意の地点の前後基準時刻上での内挿値を得る。この値を時間的に内挿するこ とでリクエストする地点・時刻でのデ-タセット値を得る。

# 2.5. 一般的な測定データへの対応

# 2.5.1.内挿方法

先の内挿方法は、大気汚染物質広域監視システムやアメダスのデータが、決まった 固定測定局において、決まった時間間隔で取得できることが前提となっている。

それに対し、本システムはユ-ザ-がクライアントアプリを用いて、位置情報、時 刻情報と共に測定値をアツプロ-ドすることも想走している。その場合、測定値群は 時刻も地点も一定ではないと考えられる。

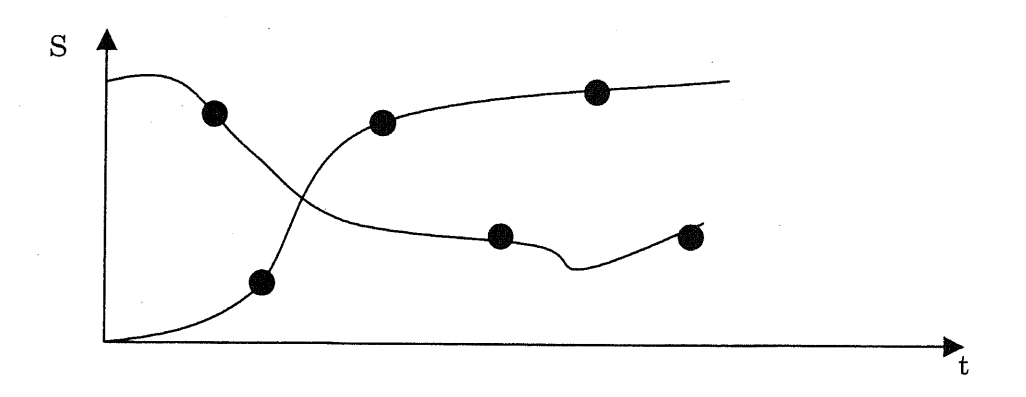

図14 移動中の人が測走局となる場合における測定値分布

図 14において、ユーザーは時間と共に移動する。その移動経路を曲線で示す。ユー ザーは移動中にデータを測定する それが黒丸で示されたポイントである。

このようなデータ群に対しては、任意の時刻・場所における測定値を算出するにあ たり、先の方法のように、ある時刻でのデ-タをまず算出してから、次に時刻で内挿 するという手法ができない。

そのため、時間と空間を併せて内挿を行う必要がある。内挿には一次関数による内 挿を行う。 2次元平面と時間の3変数あるので、 4点の測定点が必要となる。内挿式は 下式のようになる。

$$
P = \begin{pmatrix} x \\ y \\ t \end{pmatrix} = w_1 \begin{pmatrix} x_1 \\ y_2 \\ t_3 \end{pmatrix} + w_2 \begin{pmatrix} x_2 \\ y_2 \\ t_2 \end{pmatrix} + w_3 \begin{pmatrix} x_3 \\ y_3 \\ t_3 \end{pmatrix} + w_4 \begin{pmatrix} x_4 \\ y_4 \\ t_4 \end{pmatrix}
$$
  
\n
$$
w_1 + w_2 + w_3 + w_4 = 1 \& \bigcirc \bigcirc \bigcirc
$$
  
\n
$$
\begin{bmatrix} 1 & 1 & 1 & 1 \\ x_1 & x_2 & x_3 & x_4 \\ y_1 & y_2 & y_3 & y_4 \\ t_1 & t_2 & t_3 & t_4 \end{bmatrix} \begin{pmatrix} w_1 \\ w_2 \\ w_3 \\ w_4 \end{pmatrix} = \begin{pmatrix} 1 \\ x \\ y \\ t \end{pmatrix}
$$

 $V(x, y, t) = w_1 V_1 + w_2 V_2 + w_3 V_3 + w_4$ 

$$
= [V_1 \quad V_2 \quad V_3 \quad V_4 \begin{pmatrix} w_1 \\ w_2 \\ w_3 \\ w_4 \end{pmatrix}
$$
  
=  $[V_1 \quad V_2 \quad V_3 \quad V_4 \begin{bmatrix} 1 & 1 & 1 & 1 \\ x_1 & x_2 & x_3 & x_4 \\ y_1 & y_2 & y_3 & y_4 \\ t_1 & t_2 & t_3 & t_4 \end{bmatrix}^{-1} \begin{pmatrix} 1 \\ x \\ y \\ y \\ t_1 \end{pmatrix}$ 

内挿は上式で行うが、近傍4点を選ぶに当たって、時間空間を考慮した近傍を定義 しなくてはならない。

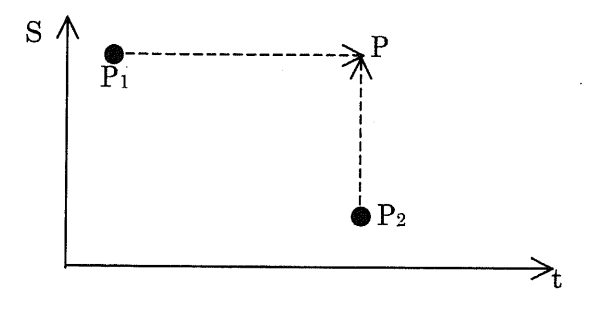

図15 時間と空間を併せた距離

すなわち、上図において、点 P における近傍点を検索する際に、時間的に離れた点 P1と、空間的に離れた点 P2のどちらがより近いかを定義する必要がある。

# 2.5.2.時空間距離の定義

測定点と求めたい点が、時間的・空間的に離れている場合、測走点での測走値は、 求めたい点での真の値から乖離していると考えられる。変化の大きいデータを対象に するのと、変化の小さなデ-タを対象にするのとでは、同じ距離であっても、変化量 は前者の方が大きい。その変化量を尺度として時間的、空間的な距離を定義する。

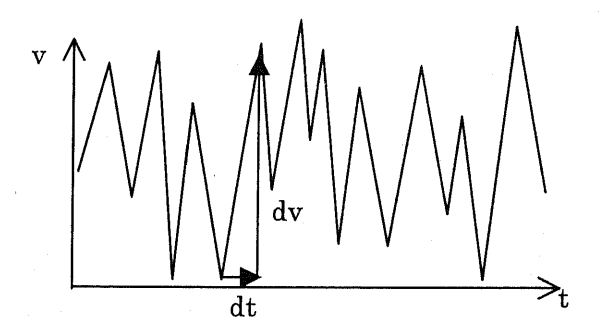

図 16 測定値の時間方向変化

上図は、各測定局における、あるデ-タセットの測定億の時間変化を表している。 時間方向への変化に対する、測走億の変化量の絶対値を測走点iにおける変化量とし、 すべての測定点においての平均をとることで、時間方向の変化量の平均とする。よっ て時聞方向の平均変化量は下式のようになる。

$$
\delta_t = \frac{\sum \frac{|dv|}{dt}}{n}
$$

同様に、 Ⅹ方向、 y方向の平均変化量も下式で与えられる。

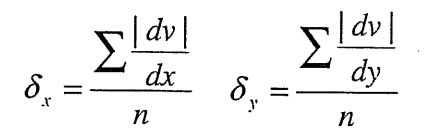

測定値の単位がppmの場合は、時間方向の変化量はbpm/時]、空間方向の変化量は bpm/m】となる。

下表は上述の変化量を大気汚染物質広域監視システムのデータセットごとに算出し たものである。

| データ名                    | 時間あたり              | 経度あたり                                                                                           | 緯度あたり               |
|-------------------------|--------------------|-------------------------------------------------------------------------------------------------|---------------------|
|                         | 変化量                | 変化量                                                                                             | 変化量                 |
| SO2(ppm)                | $ 0.00072(ppm/\)$  |                                                                                                 | $0.0207(ppm/\n{E})$ |
| NO(ppm)                 | $0.00676(ppm/\)$   | $0.100338(ppm/\gtrsim)$                                                                         | $0.164(ppm/\n$ 度)   |
| NO2(ppm)                | $ 0.00326(ppm/\) $ | $0.018183(ppm/\n{E})$                                                                           | $0.0711(ppm/\n$ 度)  |
| NOX(ppm)                | $0.00927$ (ppm/時)  |                                                                                                 | $0.31$ (ppm/度)      |
| SPM(mg/m <sup>3</sup> ) |                    | $ 0.00711(\text{mg/m3} \boxplus)0.019814(\text{mg/m3} \boxtimes)0.0773(\text{mg/m3} \boxtimes)$ |                     |
| 温度(℃)                   | 0.708(℃/時)         |                                                                                                 | 351(°C/度)           |
| 湿度(%)                   | 3.84(% /時)         |                                                                                                 | $9.85(\%)$          |

表 2 データセットごとの変化量一覧

(-部デ-タで計算不可)

以上の変化量を用いて、時間方向、空間方向を正規化し、変化量距柾を走義する。 変化量なので、単位は測走値の単位と等しくなる。

$$
d = \sqrt{(\delta_{r}dt)^{2} + (\delta_{r}dx)^{2} + (\delta_{y}dy)^{2}}
$$

以上によって、時間方向、空間方向を考慮した変化量距離が定義できた。

緯度当たり変化量をキロメートルに換算し、時間対空間比を算出すると、表3のよ うになる。ここでは東経 135 度、北緯 34 度 38 分 58.1 秒、兵庫県明石市での緯度 1 分=1848.52mを用いて換算した1。

1換算方法はAppendix. Proj4Jを参照

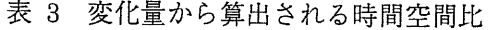

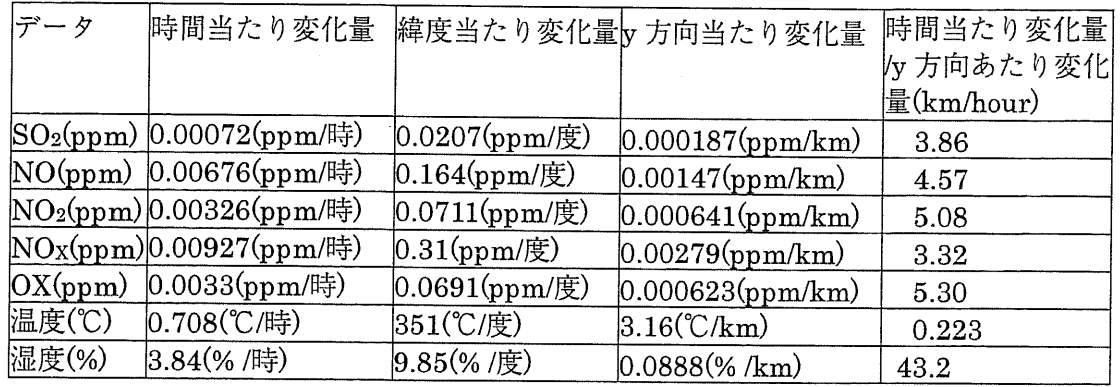

以上のように、湿度と温度を除く各データで、3~5程度の値が得られた。

すなわち、変化量距離に換算すると、下図のように現時刻における 3~5km 離れた 測定局での測定偲と、1時間前における現在位置での測走値が等しい距離ということで ある。

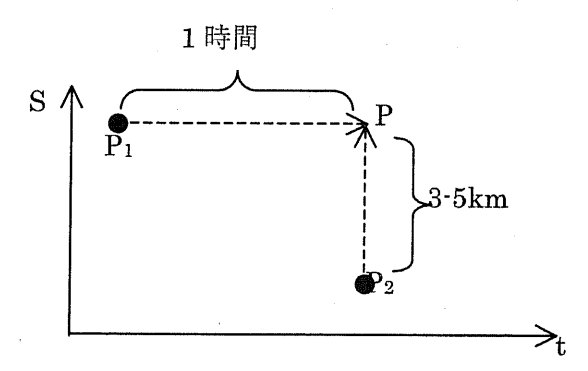

図 17 変化量距離で定義した時間と空間の等距離図

これらの変化量の値は、測走局間の変化、時間的変化を平均化した値であるため、 個々の測定局、特走の時刻における変化量を代表する億ではないが、より精度を上げ るには、付近の測定局のデ-タを、過去1日間のみ平均化するなどの、平均化範囲を 絞ル方法が考えられる。

## 2.5.3.近傍点の決定

上記で定義した距粧を周いて近傍点を検索し、これらを用いて任意の地点・時刻で の値を内挿・外挿によって求める。

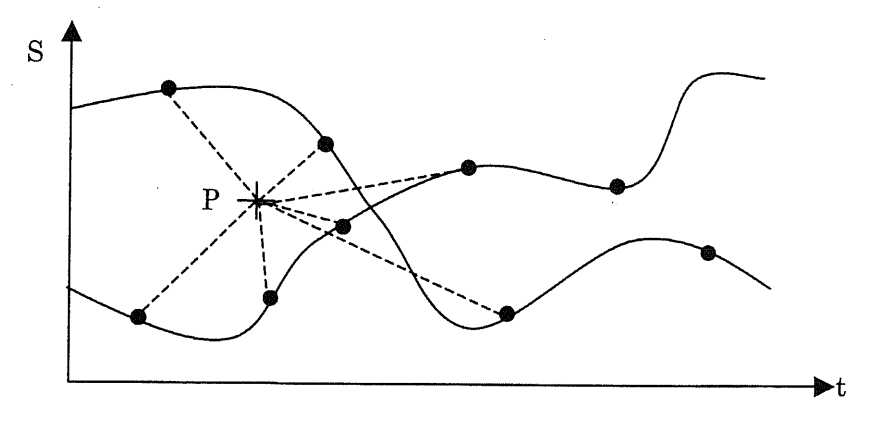

図18 移動する人が測走局となる場合における内挿方法

上図は、横軸に時間、縦軸に空間をとり、黒丸において、点Pにおける値Ⅴを求め たい時に、上述の変化量距離を用いて、近傍の点を検索する。

内挿を行うには近傍点4点が必要である。その4点は重み wiが求まるように、選択 する必要がある。

よって、以下の行列が逆行列をもつような4点を選択する必要がある。

$$
\begin{bmatrix} 1 & 1 & 1 & 1 \\ x_1 & x_2 & x_3 & x_4 \\ y_1 & y_2 & y_3 & y_4 \\ t_1 & t_2 & t_3 & t_4 \end{bmatrix}
$$

その方法としては、最近傍点を優先して選択する方法を用いた。

すなわち、まず変化量距離を用い近傍点 2 点を選択する。この 2 点のベクトル (x1,y1,t1)と(x2,y2,t2)は一次独立でなくてはならない。一次従属の場合、2番目に近い 点を却下し、次に近い点を候補として、一次独立かチェックする。ここでも一次従属 である場合は、同様の検索を繰り返し、一次独立のベクトルが見つかるまで次に近い 近傍点を候補としていく。

一次独立な2点が決まると、同じように3点目を選択する。これには2点目の次に 近い点から順にチェックしていく。

最後に4点目を、 3点日以遠の点から選択する。

以上の手順により、最近傍点から優先し一次独立な4点を選択できる。

# 2.6,発ガン性物賞のリスク評価

発ガン性物質に対して、上記で述べた方法で求めた大気中濃度から、発ガン性リス クを算出する方法について述べる。

大気汚染物質広域監視システムの測走物質のうち、発ガン性が指摘されているのは

SPMのみである。

SPMは複数の化学物質を付着させたまま大気ヰを漂い、人間の肺に吸入され,付着 された化学物質が洛け出し発ガン性を引き起こす。

以下では、発ガンリスクを求める式について述べる。

まず下式によづて、 1時間平均大気中濃度を年平均暴露濃度に変換する。

 $C_{gdi}= C_{g}\times \frac{EF}{\sqrt{2}}$ 365×  $C_{\text{adv}} : \mathbb{F}$ 均暴露濃度 $(mg/m^3)$  $C_a$  :大気中濃度 $(mg/m^3)$  $EF$  :暴露頻度(day/year) EF :暴露時間(hour/day)

本システムでは位置情報履歴より、 1時間おきに大気中濃度を測定し、それらの値を 平均化することで一日の平均暴露濃度を求めることができるため、上式は用いず、以 下の一日平均暴露濃度から算出する式を用いる。

$$
C_{\text{adj}} = C d_{\text{a}} \times \frac{EF}{365}
$$

$$
C d_{\text{a}} := \Box \ \text{F} \text{F} \ \text{F} \ \text{F} \ \text{F} \ \text{F} \ \text{F} \ (\text{mg}/\text{m})
$$

暴露頻度は毎日とし、 EF=365(day/year)とする。 次に下式により、生涯平均暴露濃度を算出する。

$$
Cl_{adj} = C_{adj} \times \frac{ED}{LT}
$$
  
\n
$$
Cl_{adj} : \pm \mathbb{E} \mathbb{F} \nrightarrow \mathbb{R} \mathbb{F} \mathbb{F} \nrightarrow (mg/m^3)
$$
  
\n
$$
ED \quad : \mathbb{R} \mathbb{F} \nrightarrow \mathbb{F} \nrightarrow (year)
$$

 $LT$  :平均寿命(year)

平均寿命は男性で78.36年、女性で85.33年8である。 暴露期間は栄国EPAの探用する基準30年を、本システムでも採周する。

最後に、発ガンリスクは以下の式で与えられる。

$$
CR = 1 - \exp(-UR \times Cl_{adj})
$$
  
\n
$$
CR : \mathfrak{F} \mathcal{F} \mathcal{V} \mathbb{R} (\not\cong \mathbb{Q} \text{L})
$$
  
\n
$$
UR : \mathcal{I} \mathcal{I} \mathcal{V} \mathcal{V} \mathcal{V} \mathcal{V} (per mg/m^3)
$$

ここで SPM のユニットリスクは米国カリフォルニア州環境保護局の求めた DEPに 対する億9 (1.3×10・4-2.4×10・3 per mg/m3うを用いた。

以上よりSPMの発ガンリスクが算出できる。

# 2.7. 非発ガン性物質のリスク評価

非発ガン性物質の場合は閥億があり、その用量以下の摂取であれば体内では無害で ある考えられる。

そこで非発ガン催物質のリスクとして、許容できるかできないかを示す値として、 従来からハザ-ド比が用いられてきた。

> $HQ = \frac{ED}{ADI}$ ,  $ADI = \frac{NOAEL}{UF}$ HQ(hazard quotient) : ハザード比  $ED$ (exposure dose) : 一日平均暴露量 ADI(acceptable dose intake) : 一日許容用量 NOAEL(no observe adversed effect level):無毒性量 UF(uncertainly factor):不確定係数

閾値として ADI(一日許容用量)を用いる。動物実験等で得られた NOAEL を安全係 数で除することで、人に村してのADIが得られる。不確定係数は種間で10、個体間で 10を除する。 <sup>10</sup>

いくつかの機関が基準値として発表しているものには以下のようなものがある。

- PEL(permissible exposure limit)  $\blacktriangleright$ 米国労働安仝衛生局による許容濃度。 1日8時間、週40時間の繰り返し労働において 作業者に対し有害な影響を及ぼさない時間加重平均濃度。
- **→ TLV(threshold limit values)**<br>ACGIH(American Conference of Governmental Industrial Hygienists)による許容濃 度。
- $\triangleright$  TLV-TWA (threshold limit values time-weighted average) ACGIHによる、1日8時間、週40時間の繰り返し労働において作業者に対し有害な 影響を及ぼさない時間加重平均濃度。
- $\triangleright$  RfD (Reference Dose for Chronic Oral Exposure), RfC NAAQS(National Ambient Air Quality Standards) <sup>11</sup> 米国環境保護庁(EPA)の定める基準値。発ガンリスクが100万分の1以下となる濃度を 基準としている。

> 環境基準値12 環境基準値は公害対策基本法(昭和42年法律第132号)第9条の規定に基づく大 気の汚染に係る環境基準による基準値。発ガンリスクが10万分の1以下となる膿度を 基準としている。

大気汚染物質広域監視システムの測定対象物質に対しての、それぞれの指標は以下 のようになっている。

表4 各種暴露量基準値

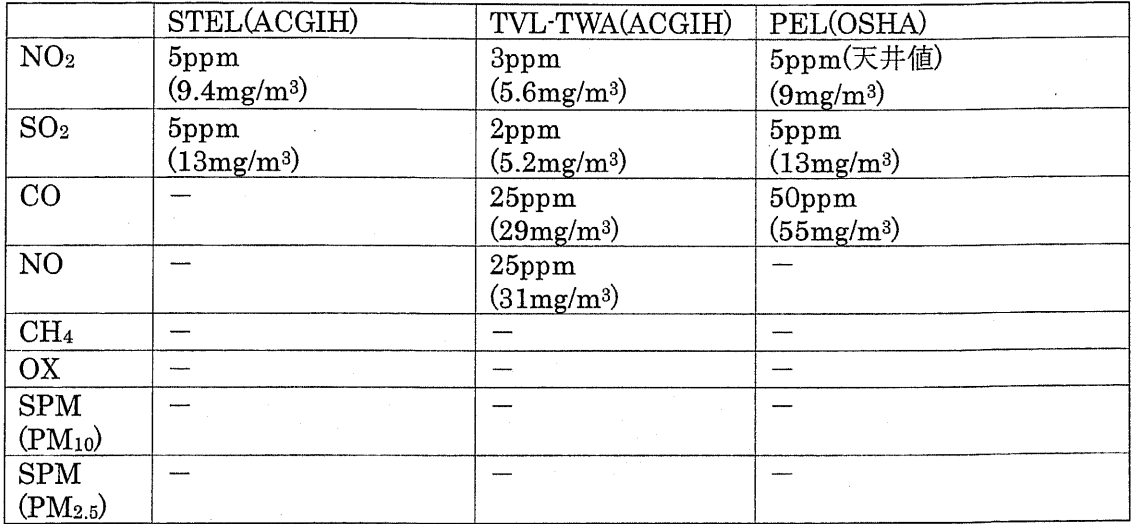

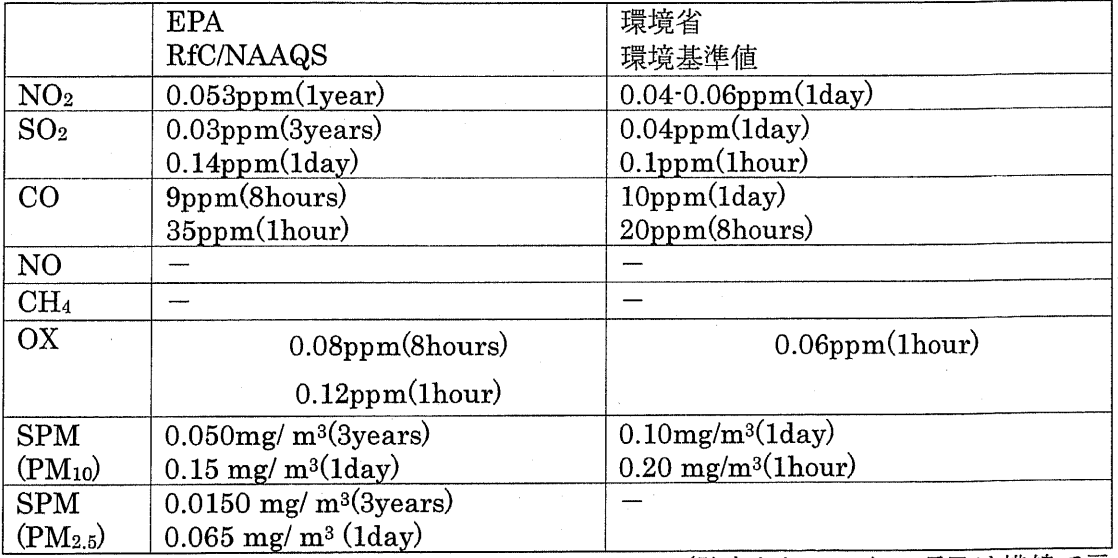

(発表されていない項目は横線で示

(括弧内は平均化期間を表す)

本システムでは人の移動経路、引いては生括スタイルを迫跡して被曝量の大きさを 算出しリスクに換算するものなので、数十年単位被曝した時にどの程度影響が出るか、 そのリスクの大きさを評価できなくてはならない。

そのため、個人ごとに計算された一日平均暴露量は、その暴露が今後数十年続くか もしれないことを前捷に考える必要がある。

STEL などの値は短期的な暴露に対しての許容量を示したものなので、上記のように 長期間累積したときのリスクに対した基準値として用いるのは不適切であると考えるo 本システムは利用対象を一般市民としているため、表中で最も厳しい基準値を採用

することにする。

# 2.8.システム上での非発ガン性物質のリスク評価

前節、前々節での導出法をリスク評価システムに実装し、実行した図が図 19である。 この図は、経路からその地点・時刻での大気中濃度を計算し、グラフによって表示 している。また、また大気中濃度より、一日平均暴露濃度と生涯平均暴露濃度を計算 し、ハザード比を算出している。

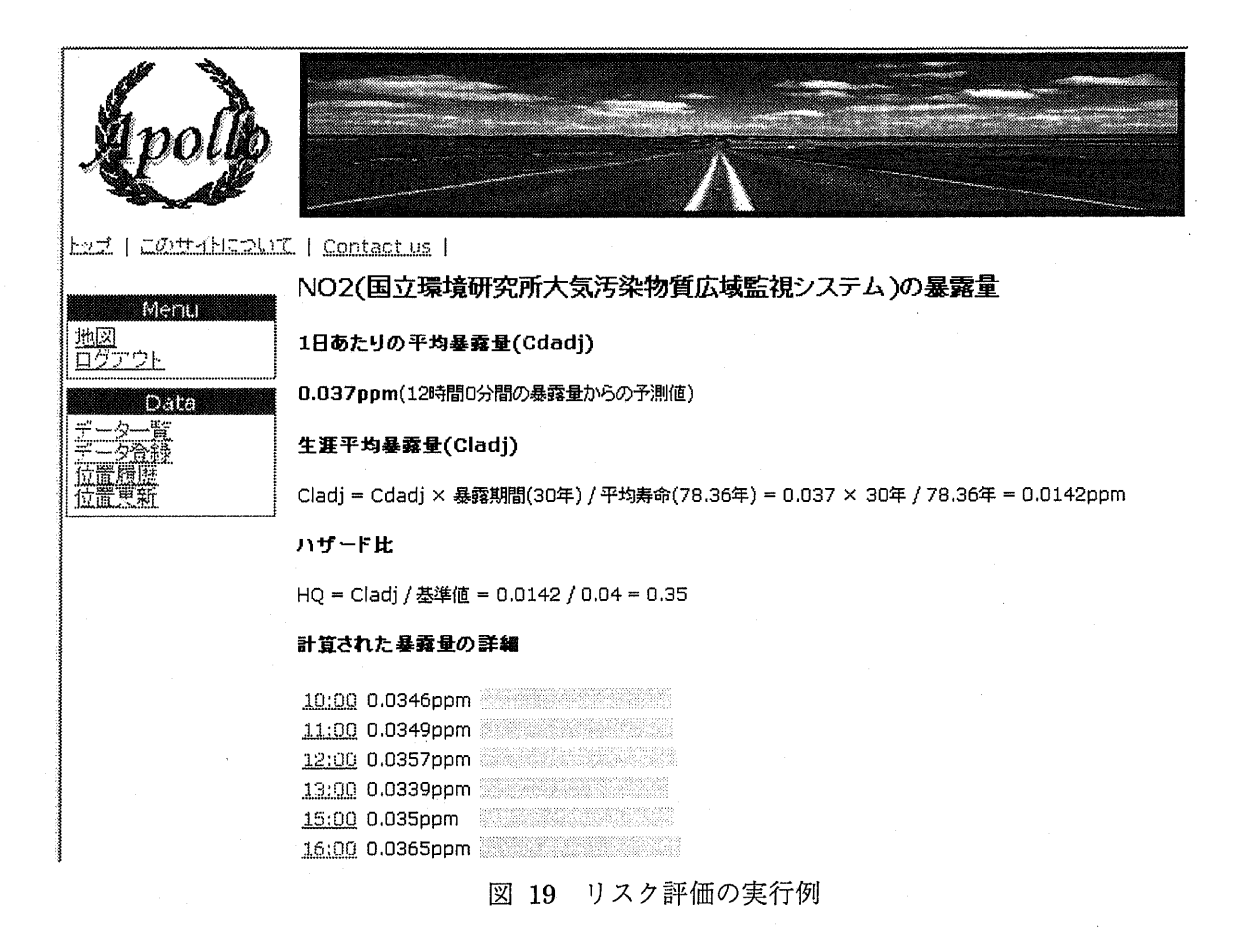

# 3. 位置情報ブラットフォーム(Apollo サーバ・

# \_t 3.1.概要

本研究では携帯電話を用いて、ユーザーの位置履歴を測位、保存、管理するシステム Apollo を開発した。本システムはサーバークライアント型の構成となっており、以下 のような構成となっている。

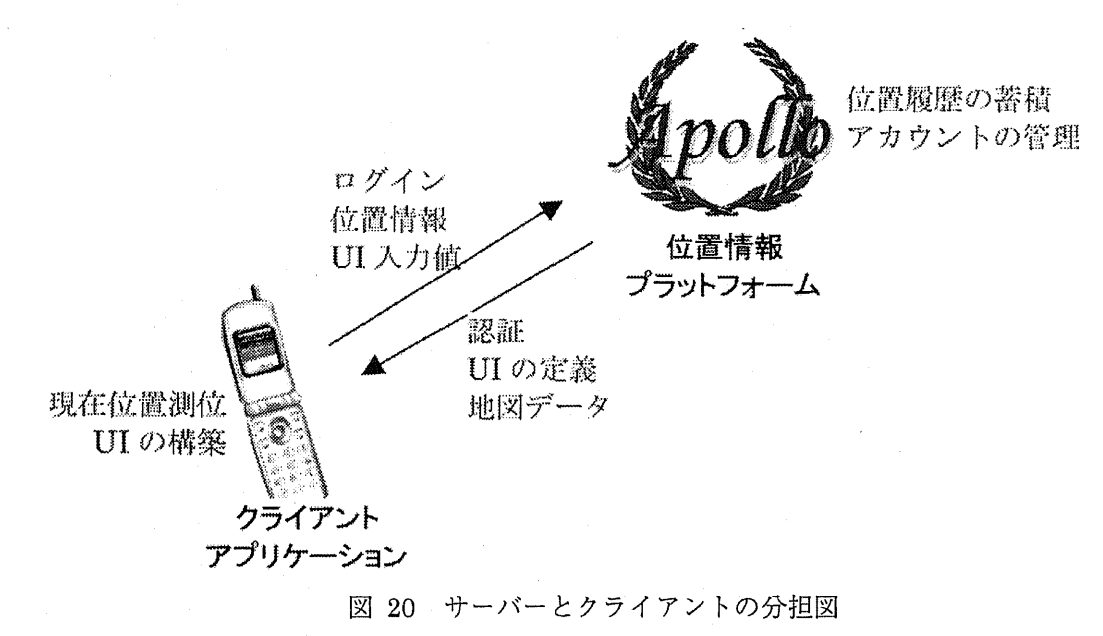

サーバーである Apollo サーバーに対し、携帯電話上で動作する Apollo クライアント が、定期的に位置情報を送信する。Apollo サーバーは、その位置情報を保存し、その 他の位置情報を利用するソフトウェアに対して位置情報を提供するプラットフォーム として動作する。

位置履歴という個人的な情報を扱うため、必ずパスワードによる本人認証を行い、 他のソフト・ユ-ザ-に対して公開する情報を制限することが可能である。

図 21 はブラウザから位置履歴を確認したものである。国土地理院の数値地図 2500、 25000を利周し、分かりやすく位置を表示させることが可能である。

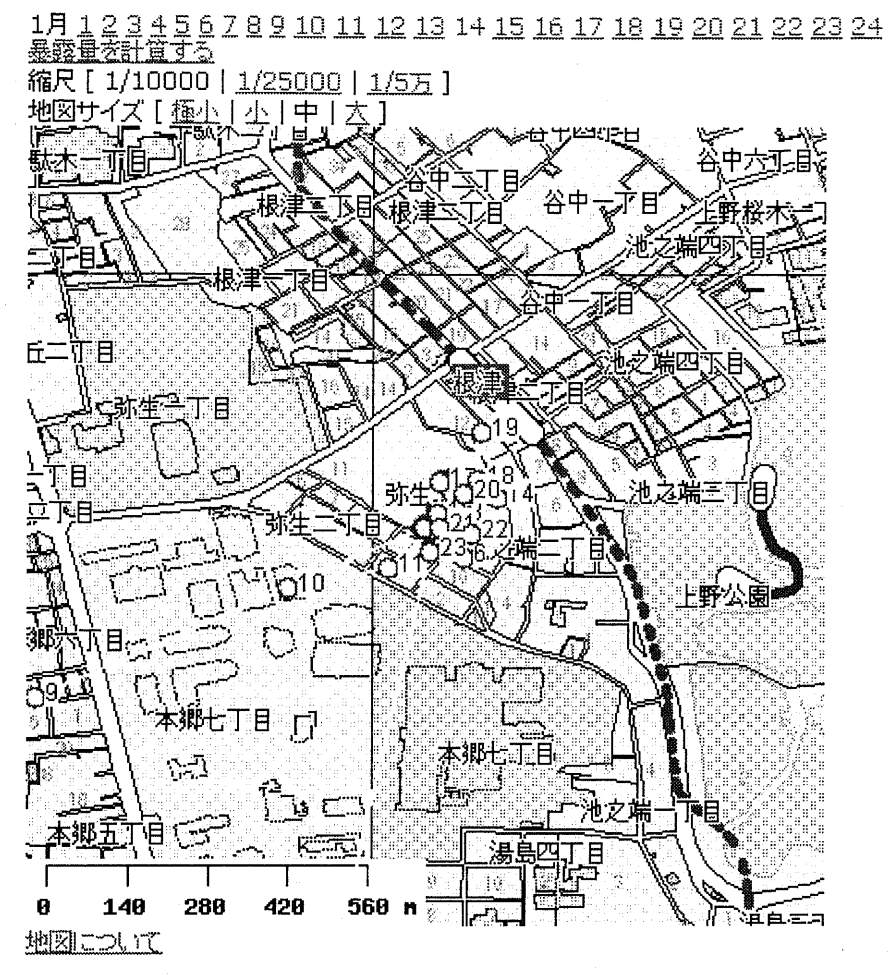

図 21 位置情報プラットフォームの実行画面(本郷周辺図)

#### 3,2.携帯電話測位技術の動向

本システムでは位置情報の取得に、携帯電話に搭戟されているGPS磯能を用いてい る。

現在、携帯電話は現在契約数が8500万回線を超え、ほとんどの人々が所持している といってもよい。下表は日本通信事業者協会の発表している事業者システム別め契約 累計数である。

25

表5事業者システム別契約累計数

|                      |             |            | 平成 16年12月  | 平成 16年 11月 |
|----------------------|-------------|------------|------------|------------|
| システム                 | グループ名       | 純増数        | 累計         | 累計         |
| PDC                  | DoCoMo グループ | $-682,700$ | 39,415,000 | 40,097,700 |
|                      | ツーカーグループ    | 15,500     | 3,599,600  | 3,584,100  |
|                      | ボーダフォン      | $-68,600$  | 14,844,600 | 14,913,200 |
|                      | PDC 小計      | $-735,800$ | 57,859,200 | 58,595,000 |
| ≀cdmaOne             | auグループ      | $-137,500$ | 1,930,000  | 2,067,500  |
| W-CDMA               | DoCoMo グループ | 930,100    | 8,499,200  | 7,569,100  |
|                      | ボーダフォン      | 69,500     | 366,400    | 296,900    |
| CDMA2000 1x a u グループ |             | 379,100    | 16,829,000 | 16,449,900 |
| 携帯電話総計               |             | 505,400    | 85,483,800 | 84,978,400 |

電気適信事業者協会平成17年1月11日発表

平成 16年 12月末携帯電話/IP接続サービス/PHS/無線呼び出し契約数より引用

本手法はGPSを搭載した携帯電話において有効な手法である。現在GPS搭載携帯 電話の正確な出荷台数は公表されているデータがないため不明であるが、上記表にお いてCDMA2000 1Ⅹ対応の携帯電話はすべての機種(W21Kを除く)でGPSが搭載され ている。そのため少なくとも1600万台近い機種において本手法は適用可能である。

また、今後ともGPS搭載、またはその他の位置特走機能付の携帯電話は増加すると 予想され、本手法もより多くの携帯端末において適用できることが期待される。

本システムではau携帯電話の測位技術であるgpsOneを周いて測位を行っている。 現在携帯電話で用いられている測位方式は下表のとおりである。

| 電話会社     | 测位技術              | 隈进              |
|----------|-------------------|-----------------|
| an       | IGPS              | $100\mathrm{m}$ |
|          | 基地局ベース            | km              |
| docomo   | 基地局ベース            | km              |
| vodafone | 基地局ベース            | km              |
|          | DDI Pocket 基地局ベース | 600m            |

表6 各電話会社の測位方式

現在、GPS が全面的に採用されているのは au のみであり、他会社は基地局ベース の測位方式を提供している。DDI Pocket は PHS 方式で、基地局のカバーするエリア が一100-500mのため、携帯電話と比べ精度よく位置が測走できる。

また平成16年6月に、絵務省は「携帯電話からの緊急通報における発信者位置情報 通知機能に係る技術的条件の策定」として、110番などの緊急通報に対して、150m以 内の誤差で位置情報を15秒以内に送り出すものとして、2007年4月から稼動するよ うに求めている。

測位技術としてはGPSと同精度以上の衛星測位方式に加え、さらに3基以上の基地 局から同期信号を元に測位する複数基地局測位方式または、基地局のセル情報から位 置を算出するセルベ-ス測位方式を併用することとしている。

この答申には、位置情報利用者(Location Service Client)が盛り込まれており、緊急 通報時のみならず、位置情報を用いるサービス会社に対しても任意に位置情報を送信 できる見通しである。これにより今後すべての携帯電話は携帯測位端末として使用で きると思われる。

# 3.3.スキーマの定義

本システムはユ-ザ-の位置情報の追跡と共に、位置と結び付けられた情報を蓄積 する機能も有する。このようなシステムは地理情報システム Geographical lnfomation System(GIS)という。

本システムはこの入カデ-タの構造を自由に登録できる。

現在 Apollo には、国立環境研究所の大気汚染物質広域監視システムの毎時間おき15 種類のデータと、気象庁のアメダスのデータを毎日採取し、データベースに登録して いる。

これとは別に、例えば市民団体が定期的に採取するデータなども、自由に Apolloに 登録することが可能である。

スキーマを登録する際には、継承するスキーマを複数個選択することができる。ス キーマを継承することにより、共通の親スキーマを持つデータは、同じ種類のデータ とみなして分析することができる。

27

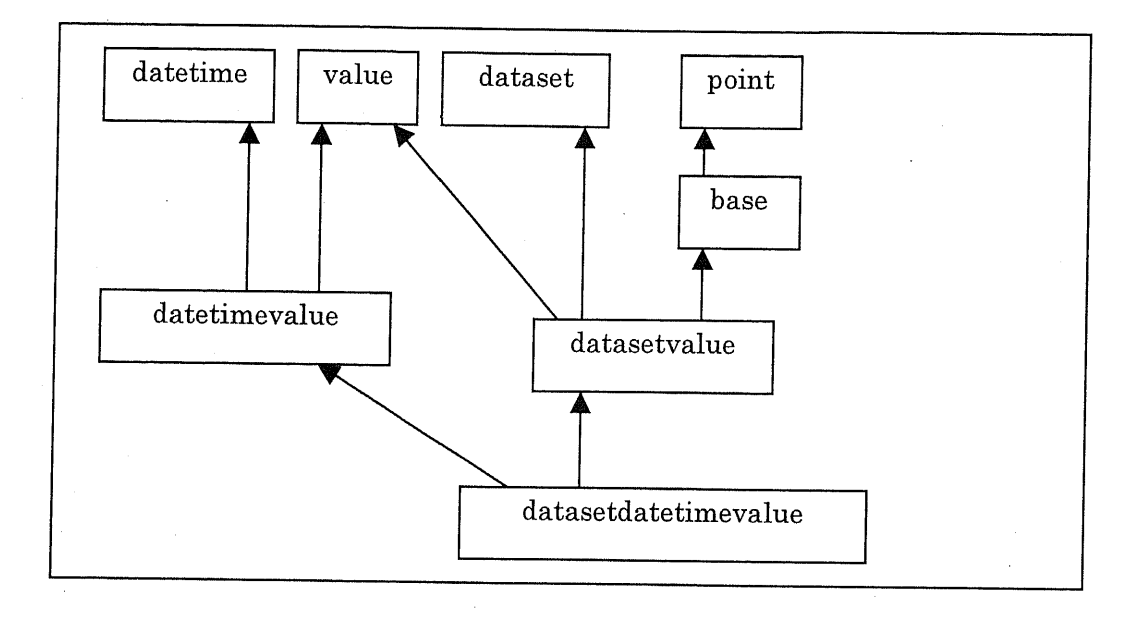

図22 継承関係

図 22 は分析対象であるスキーマの継承関係を表したものである。

datetime テーブルは時刻を保持する datetime フィールドを持つ。同じように、value テーブルは、浮動小数型の値 value フィールドを持つ。

datetimevalue テーブルは datetime テーブルと value テーブルを継承しており、時 系列順に値をプロツトといったグラフ化の対象とすることができる。

dataset はデータの種類を表すテーブルである。値の意味、名前、単位などを保持す るフイ-ルドを持つ。

point テーブルは位置を表すテーブルで、WGS84 測地系での緯度経度を point フィ -ルドに保持する。

base テーブルは point テーブルを拡張した、基地局を表すテーブルである。

datasetvalue テーブルは、 value、 dataset、 base テーブルを継承しており、地図上 にvalueの大きさをプロツ'トするというような、 3次元的な可視化を行える。

datasetdatetimevalue テーブルは datasetvalue テーブルに datetime フィールドを 迫加したもので、 3次元的な分析に加え、時刻も加えた分析が可能となる。

# 4. 位置情報プラットフォーム(Apollo クライアント)

<del>7.1. 戦女</del><br>Apollo サーバーと連動するシステムとして、本研究では携帯電話上で動作 イアントアプリケーション、Apollo クライアントを開発した。本アプリケーションは 携帯電話の待ち受けアプリとして動作するため、ユーザーが特別な操作をする必要な く、一定間隔で自動で位置を測位し、サーバーにその情報を送信することが可能であ る。

また位置情報のみならず、様々な情報をユーザーから入力してもらうことを目標と しており、汎周的な入カインタ-フェ-スが億周できるようになっている。これによ り、個人個人が測定局となり情報を発信することができるようになる。

また、Apollo サーバーの地図描画ソフトから画像データを受信し、図 23 のように 地図を背景に現在位置をオーバーレイ表示する機能を有する。

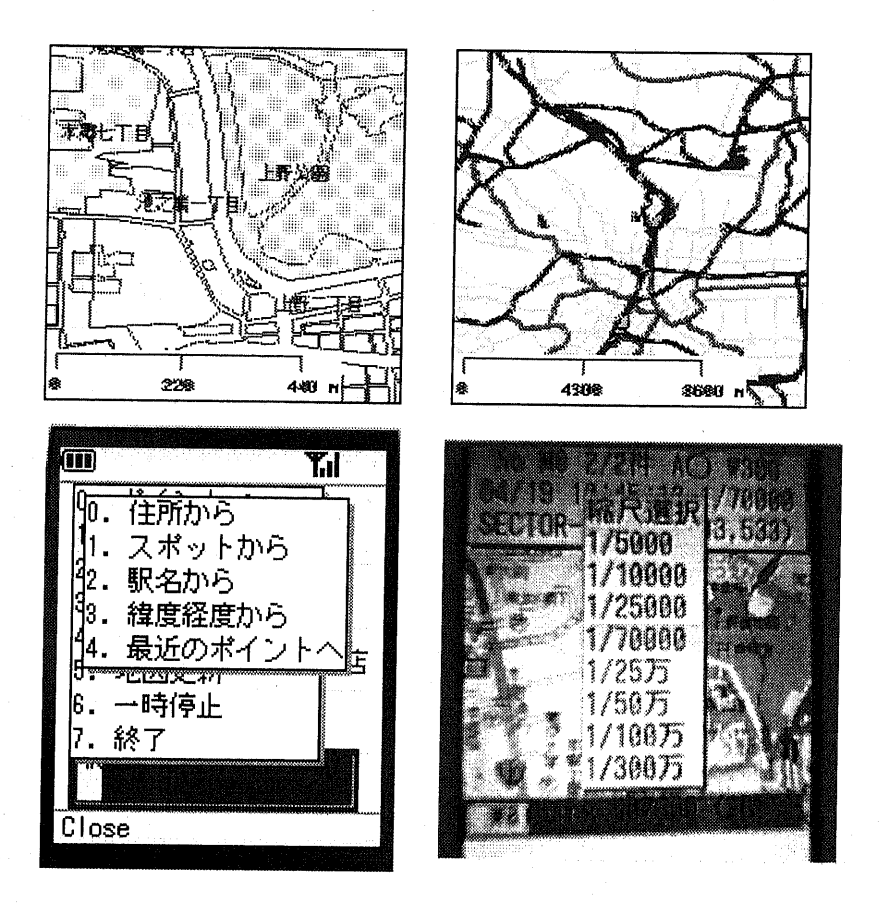

図 23 クライアントアプリケーションの実行図

#### 4.2.対象とする機種

本アプリケ」ションで求める要件を下記に示す。

- > 自作アプリケーションが作成できる
- > 位置情報を取得できる

<sup>&</sup>gt; 確認画面を出さずに位置を取得できる

> 待ち受けアプリとして動作する

現在の携帯アプリが動作するプラットフォームにおいて、上記の要件をまとめたも のが下表である。

| 機能                                                                   | au | au | vodafone | docomo                                                                                                    |
|----------------------------------------------------------------------|----|----|----------|----------------------------------------------------------------------------------------------------|
| 往し                                                                   |    |    |          | the company of the company of the company of the company of the company of the company of the company of the company of the company of the company of the company of the company of the company of the company of the company |
| 化                                                                    |    |    |          |                                                                                                    |
|                                                                      |    |    |          | ਜ਼ਜ਼                                                                                                    |
| <b>CALL AND COMPANY</b><br><b>HERE ELECTRONICAL BOARD CONTINUES.</b> |    |    | œ        | 日                                                                                                    |

表 7 携帯アプリの機能一覧

待ち受けアプリにはすべての携帯電話機種で可能である。

vodafone、docomoの機種では位置情報の取得に際し、必ずユーザーに問い合わせ画 面が表示される。ユーザーは位置情報を送信する場合毎回この確認画面で通知する意 思を表明せねばならない。それに対し au の機種はあらかじめ位置情報を送信する設定 にしておくと、以降確翠画面は表示されず、完全に自動で位置を取得することが可能 である。

また、 vodafone、 docomoが基地局ベ-スの簡易位置情報のみに対応しているのに対 し、 auの機種はGPSを用いたより精度の高い測位が可能である。

よって要件に合うプラツトフオ-ネはauのEZアプリ(Java)のみである。法人とし てならば、au(BREW)も選択肢に入る。

auのJavaアプリの機能はPhasel-Phase3まで4種類が走義されている。しかし、 符ち受け嘩而に登録できる待ち受けアプリへの対応はPhase2.5からの機能となってい るo本システムは常に起動している必要があるため、待ち受けアプリへの対応は必須 である。そのため本システムは Phase2.5 以降の機種を対象としている。該当する携帯 端末は以下のとおりである。

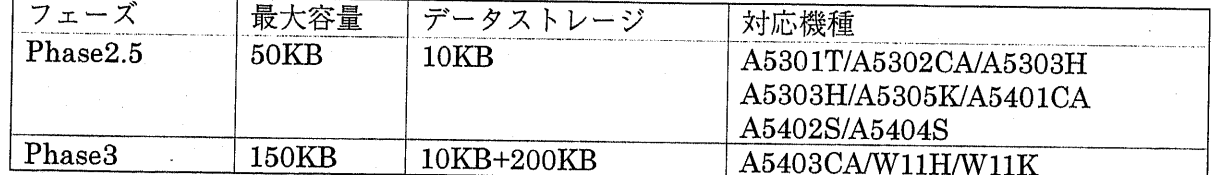

本アプリケーションは Phase2.5、Phase3 を対象としているため、アプリケーショ ンの容量は 50KB 以内に収める必要がある。そのためコード量には特に気を払う必要 がある。

# 4.3.設計

下図のように、クライアントアプリケ⊥ションは、JobManagerとCanvasによって 指定が送られ動作する。

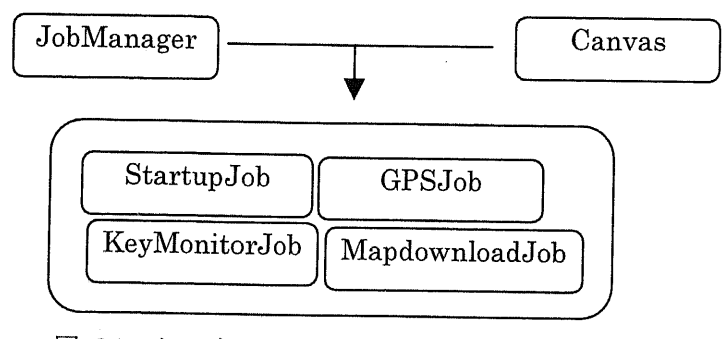

図 24 クライアントアプリケーションコンポーネント図

JobManager はバックグラウンドで動作するスレッドで、指定したタイミングや、 条件が ON になった際に、各種 Job を実行する。Job はスレッドとして動作するよう に設計されており、バックグラウンドで動作する。

Canvasはユ-ザ-からの入力を受け、各種Jobを起動する。

StartupJob はアプリケーションが起動されたときに、サーバーと通信しログインを 行い、最新データにアップデートを行う。

GPSJob は指定間隔で GPS で現在位置を測位し、データストレージに記録する Job である。前回測位した時刻を記録しており、アプリケーションが中断もしくは終了し ても、再起動した際に、前回の測位時刻から指走時刻超過している際は、即座に測位 を開始する。

KeyMonitorJob はユーザーのキー操作やフリップの開閉を監視しており、一定時間 操作のないときは省電力モードに移行させる。またユーザーが操作中に GPS 測位が開 始されると、操作の邪魔となるので、ユーザー操作中は GPSJob を抑制する。

## 4.4.機能

# 4.4.1. serializer の実装

シリアライズとは直列化を意味し、互いに関係するオブジェクトを 1次元データに することである。本アプリケーションは、データストレージへのセーブ、サーバーと の送受倍の際にシリアライズを行う。

シリアライズ後の文字列は以下のようなフオ-マットをしている。

 $(1100, \text{fixmode}, #560023000\#, \{\text{key1} : \text{val1}, \text{key2} : \text{val2}\}, \text{true}]$ 

サーバーとの通信はこの文字列の状態で送受信し、データストレージへの保存<br>、この文字列のバイト列を保存する。<br>本アプリケーションでEkonomic Article Article は、この文字列のバイト列を保存する。

本アプリケーションで用いるシリアライズの拡張 BNF2をコード 1に示す。

<sup>2</sup> Appendix. 拡張 BNF の項

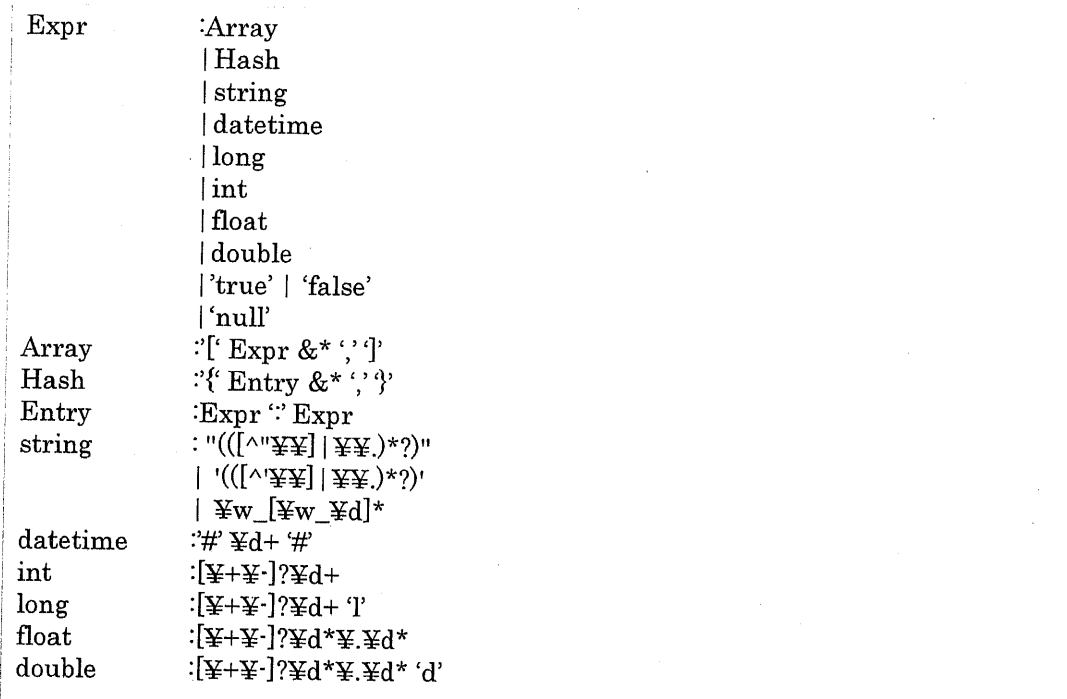

# コード 1 シリアライズの拡張 BNF

以上のように、本シリアライズで対応する型は、Array、Hash、Date、 String、 int、 long、float、 double、 boolean、 nullである。

datetime は Java と同じく、1970年1月1日から起算したミリ秒で表した時刻で表 す。

stringに関して、改行やタブは¥n、¥tというように、エスケープすることで入力す る。また文字で表せないバイト列を入力するための記法として、¥uFF00 や¥sAA11 という記法を導入したo前者は対応するUnicode文字列として変換し、後者は対応す る Shift\_JIS として変換する。この記法は携帯電話に実装されている絵文字を表示する 際に必要になる。

string は基本的にはダブルクオートもしくはシングルクオートで囲むが、文字列が 英数字のみの場合は、クオートは省略できる。これによって通信料とデータストレー ジを節約できる。

serializerを実装する利点は、どんなオブジェクトでもシリアライズ、デシリアライ ズが町能なため、ひとつひとつオブジェクトごとに直列化するメソツドを蕃く必要が ない。そのため汎用性が増し、コード量が節約できる。データストレージもサーバー との通信も共通のシリアライズが使えるため、これもコード量の節約となる。

# 4.4.2. 汎用インターフェースの表示

本アプリケーションでは、Apolloへ自由に登録する機能を有する。このため、本ア プリケーションでは求められるデータ形式に応じた入力インターフェースを自動で構 築している。

この機能を用いて、本アプリケーションは起動したときにユーザー情報が保存され ていない時は、サーバーにアクセスし、初期登録画面を表示する。現在は E メールと パスワードのみの入力画面となっているが、ここに性別や年齢などの属性を入力フォ ームとして用意することができる。

UIは左下図のようなオブジェクトによって定義され、それが右下図のようにUIと して表示される。

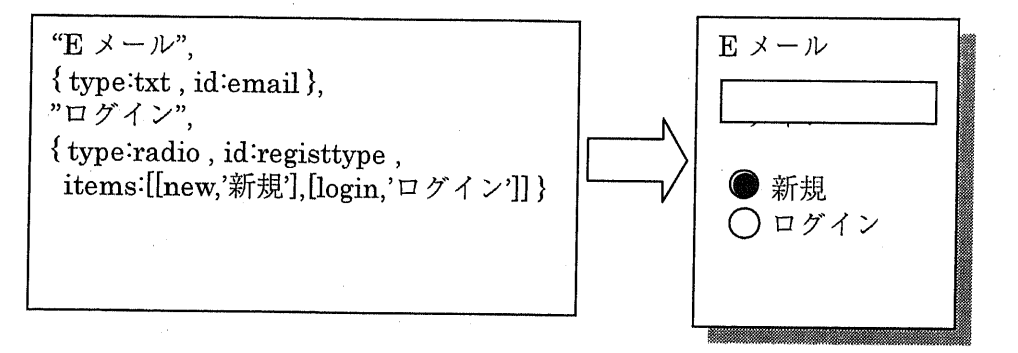

# 図25 UIの走義と樽築

UI 定義は下図のように、ツリー構造となっている。一枚の UI を screen によって定 義する。elements の下位に、各 UI コンポーネントを element として定義する。 command1,2 でソフトキーへのコマンドを定義する。 menus 以下で階層構造のメニュ -を定義し、 menuitemには選択された時のコマンドを定義する。

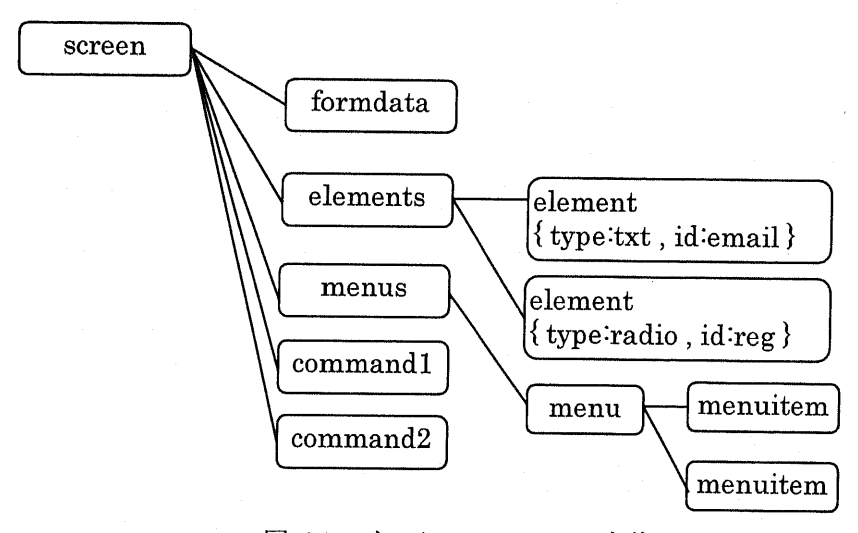

図 26 インターフェースの定義

インターフェースはコマンドによって制御される。各コマンドによる遷移を図 27に 示す。

UI定義をshowコマンドと共に実行することでUIが表示される。netコマンドでサ ~バ-に入力されたデ-タを送信し、帰ってきた応答で次のコマンドを夷行する。retry コマンドは入力に不備が合った時に実行され、同じUIを再表示し、上部にエラーメッ セ-ジを出力する。 nextとbackで前後のUIを行き来する。

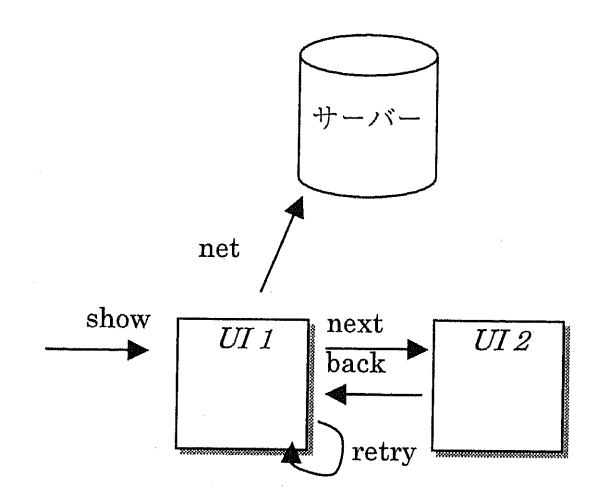

図 27 UIのフロー制御

#### 4.4.3.電波状況に応じた通借

アプリケーションで蓄積したデータはサーバーに HTTP 通信によって送信する。し かしながら、携帯電話の電波状況が悪い時など、HTTP 通信は失敗することがある。 これは通信費と、滑費電力の簸駄である。

このようなことがないよう、本アプリケーションは携帯端末の電波状況を数秒おき に監視し、電波状態が良い状態がある一定期間続いているタイミングで、データのア ップロードを試みるようになっている。また、HTTP 通信に失敗した際は、またさら にある一定期間を待った上で、電波状況がよいタイミングで再度通信する。この機能 により、成功する確率の高いタイミングで通信することが可能となった。

#### 4.4.4.陣音対応

ユーザーの携帯端末で採取したデータは、唯一無二のデータであるため、このデー タを確実にサ-バ-に届ける必要性がある。

本アプリケーションは携帯電話上で待ち受けアプリとして動作させるため、基本的 なデータはメモリー上にある。しかし、突発的な事態の際に、アプリケーションが終 了してしまうとも限らない。そのため、ユーザーから入力されたデータ、自動更新さ れた位置情報は、データストレージに保存しておく。データストレージに保存したデ ータは、不揮発性のメモリー上に保存されるため、アプリケーションが終了してもそ のデータは保存されている。

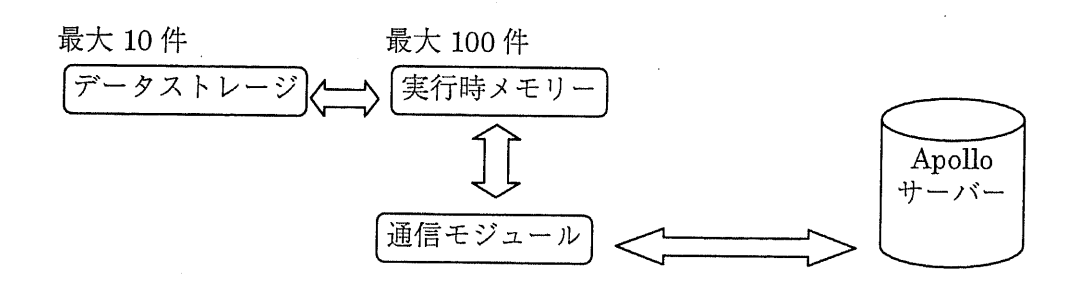

図28障害耐用

図 28 のように、本アプリケーション過去のデータ 100 件をメモリー上で、そのう ち最新のデータ10件をこのレコードストアに保存している。サーバーにアップロード ができたデ-タについては、正常にアツプロ-ドができた旨をレスポンス時に返す。 それを受けてクライアント側では、該当するデ-タをレコ-ドストアから破棄する。

### 4.4.5.アクセスパスの実装

アクセスパスはコ-ド畳を少なくし、汎用的にオブジェクトにアクセスするための 本アプリケ-ション独自の方法である。

以下は Hashtable 型 formdata から location コレクションの最後のレコードを取り出 し、そのdatetimeフイ-ルドにアクセスするコ-ドである。

Hasbtable environment;

Hashtable formdata = (Hashtable)environment.get("formdata");

 $\text{Vector locations} = (\text{Vector}) \text{formdata.get}(\text{"locations"});$ <br>Hachtekle location =  $(\text{It-11.})$ 

 $\text{Hashtable}$  location = (Hashtable)locations.elementAt(locations.size()-1);<br>location gat("datations"); location.get("datetime");

同じことをアクセスパスを周いると、以下のようなコ-ドとなる。

Hashtable data;

 $AccessPath.parse("/\$form data/locations/[-1]/datetime").eval(data);$ 

コ-ド量が大幅に減少することがわかる。

アクセスパスはスラツシュによって区切られたStepと呼ばれる文字列をキ-として、 HashtableとVectorの要素へアクセスできる。

またアクセスパスを用いると文字列を用いてアクセスできるため、動的に振る舞い を変更することが可能になる点が大きな利点である。

例えば地図サーバーのアドレスが変更になった際に、サーバー側からの通信によっ て、アプリケーションの保持する地図サーバーのアドレスを書き換えるといったこと も可能となる。

アクセスパスの文法を拡張 BNF で以下に示す。

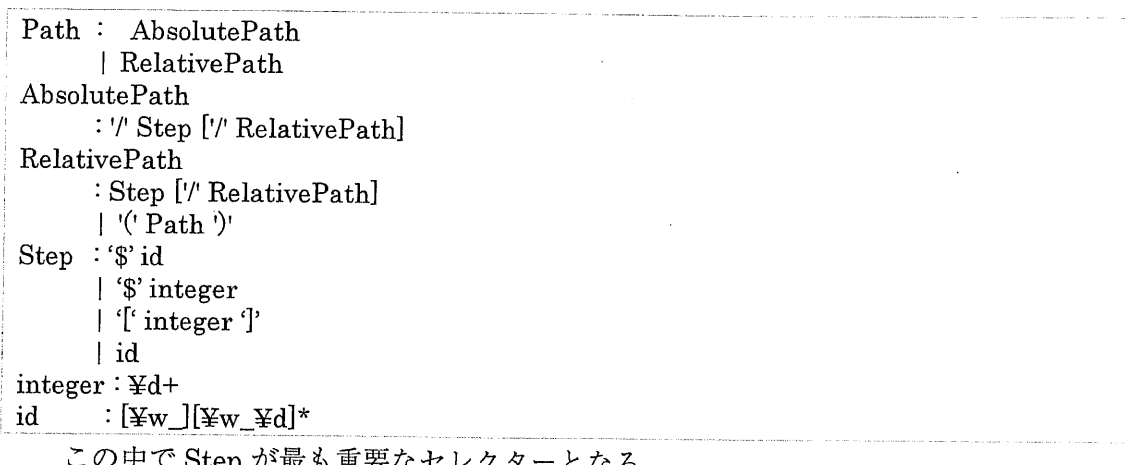

'最も重要なセレクター となる。

`[`integer']'はVectorやArrayに対してのインデックスアクセスを行う.

idは Hashtable に対して get メソッドを実行する。

Sに数字が続く場合は、 evalメソツドで渡された引数を返す。文字が続く場合は、引 数として渡されたHashtableに対し、 getメソツドを実行する。

RelativePathにおいての'('Path')'は、括弧内のパスで取得したオブジェクトを新た

な Step とみなして次のオブジェクトを検索することができる。

/Sformdata/menus/(/Sformdata /curmenu)/id

上記アクセスパスは以下のコ-ドと同意義である。

Hashtable environment;

```
Hashtable formdata =
(Hashtable)environment.get("formdata");
```
Hashtable menus = (Hashtable)formdata.get("menus");

Hashtable menu = menus.get( formdata.get("curmenu") ); //curmenu をキーとして使う<br>menu met(": \*)); menu.get("id");

以上で説明したアクセスパスを内部で多用することで、拡張性とコードのコンパク ト化を実現した。

## 4,5.既知の間題点

既知の問題点として、クライアントアプリケーション動作時の電池の消費量が挙げ られる。

下図のように、電池の消費量はGPS測位回数に大きく依存する。これは通信による 電力消費であると考えられる。
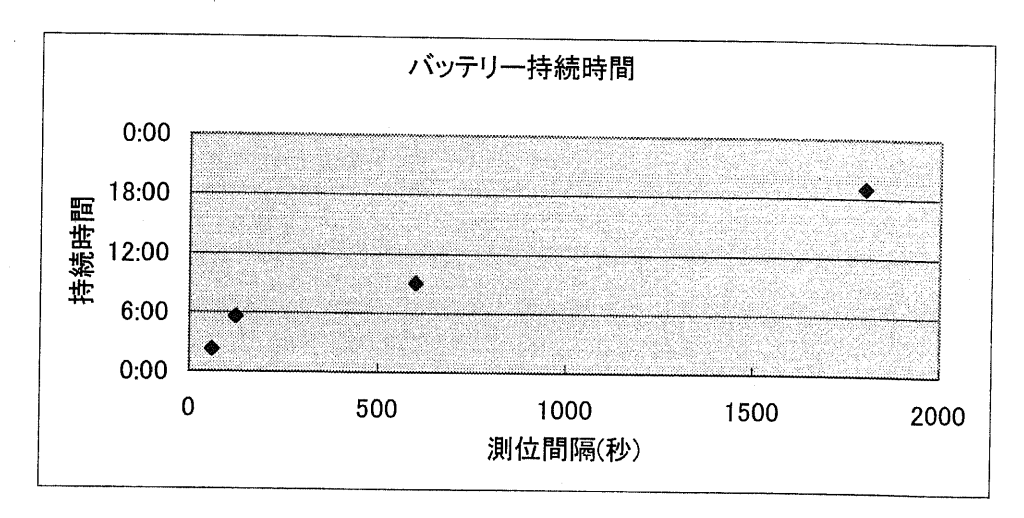

図 29 GPS 測位間隔とバッテリー持続時間の関係図

現在30分に1回の測位間隔で、電池の持続期間は1日弱である。通常ユーザーが携 帯電話を充電するのは1日に1回程度と考えられるので、電池の消費量を抑えること は重要課題である。

対処法として、サーバーへの通信は位置履歴が10件溜まるまで行わない、ユーザー のキー操作を監視し、操作されていない空き時間にはすべてのスレッドを停止するな どを行っているが、それでも電池の持続時間はGPS測位間隔に大きく依存する。

電池残量に応じて、GPS の測位間隔を変更するなどの方法も検討する必要があると 思われる。

# 5. 結果

### 5.1.利用可能地域

本システムが便用可能な地域は、携帯電話の便用可能地域と、固定測走局の分布に 依存する。

携帯電話の GPS 機能の場合、 GPS 測位は単独で行うことができないため、必ず基地 局との交信が必要となってくる。そのため携帯電話会社のサービスエリア外では位置 を測定することができない。

携帯電話(au)のサービス地域を図 30に示す。都市圏ではほぼ使用可能であるが、過 疎地域では使用不可能な地域も一部存在する。使用不可能な地域の場合、クライアン トアプリケーションの地図を見ながら自ら辿った経路を指定し、ポイントを補間する ことで精度を上げることが可能と考える。

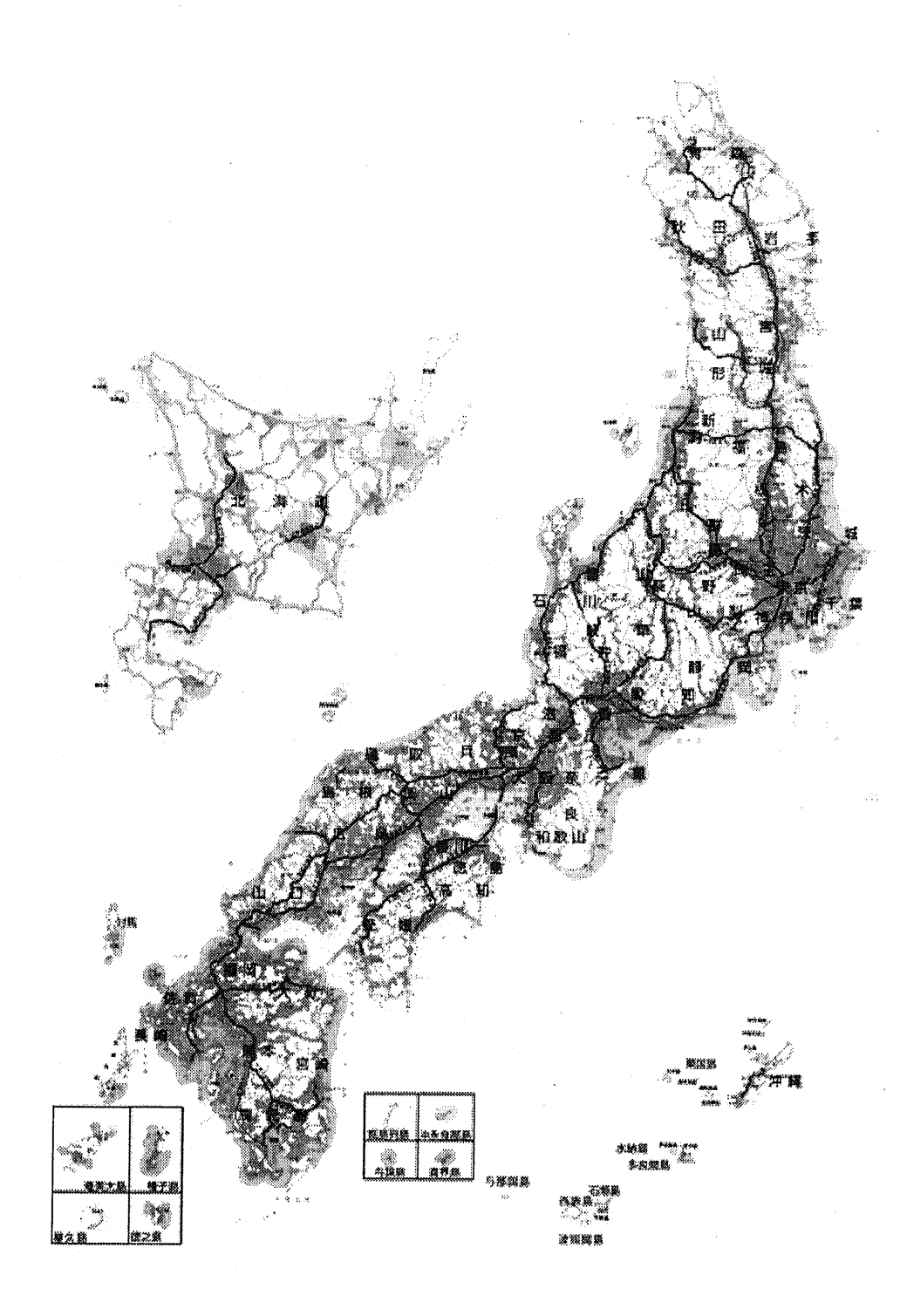

図 30 携帯電話(au)のサービス地域13 (2005年1月現在)

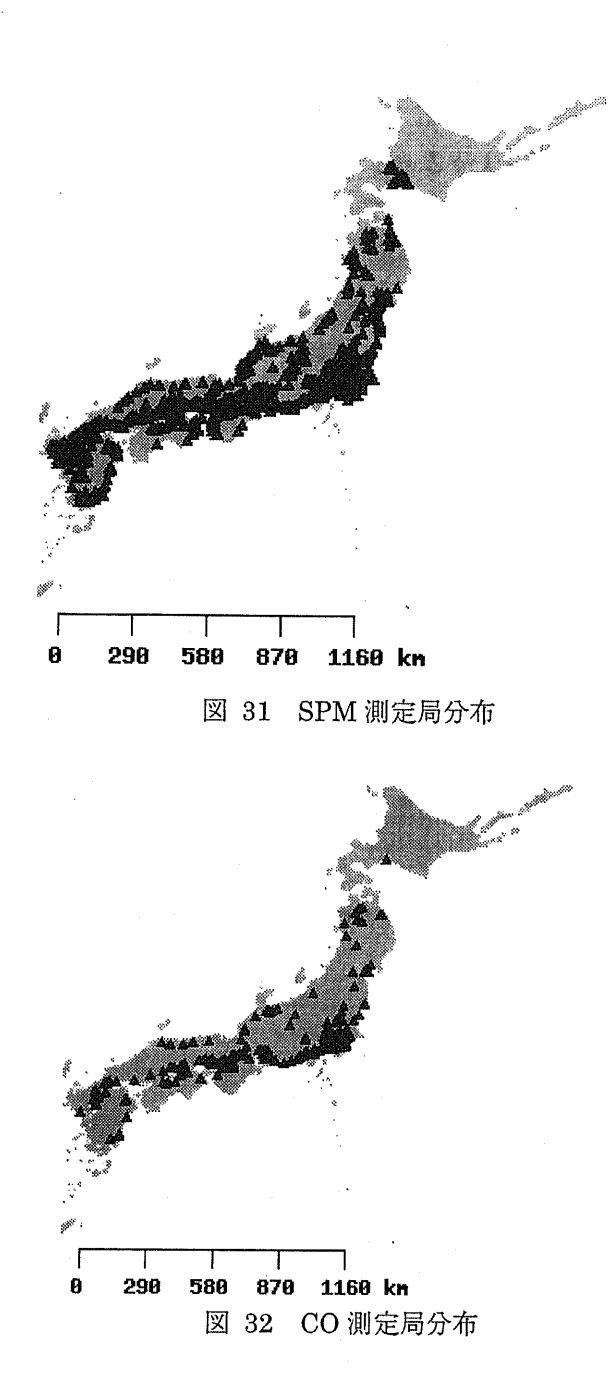

また、本研究は汚染物質の大気中膿度を固定測定局から測定するため、その利用可 能範囲は、測走局の配置に大きく依存する。

図31、図32はそれぞれSPMとCOの測定局分布であるが,北海道地方など、測 定局が全く存在しない場所も存在する。

また、火気汚染物質広域監視システムの測定網は全国1700箇所余りであるが、その 配置は都市圏に大きく偏っている.デ-タセットによって、測定局数も大きく輿なる。

NO<sub>2</sub>、SO<sub>2</sub>などの自動車排ガスに関係するデータは、一般測定局以外に、自動車排ガス 測定局でも測定されるので、測定局数は多いが、COなどの測定局は一般測定局でしか 測定されず、その数は、SPMの測定局の3~4分の1しかない。そのような場所での、 測定値は内挿して求めた値の誤差はどれほどあるかを評価する。

誤差の検証には、すでに測定値が分かっている測定局上の点Pについて、点P以外 の近隣の測定局の測走値を用いて内挿を行った時、その内挿値と、真の億である点P 上の測定値との差を検証する。以下この差を内挿誤差と呼ぶ。また、対象のデータの 環境基準値を基にした内挿誤差を、内挿誤差率と呼ぶ。

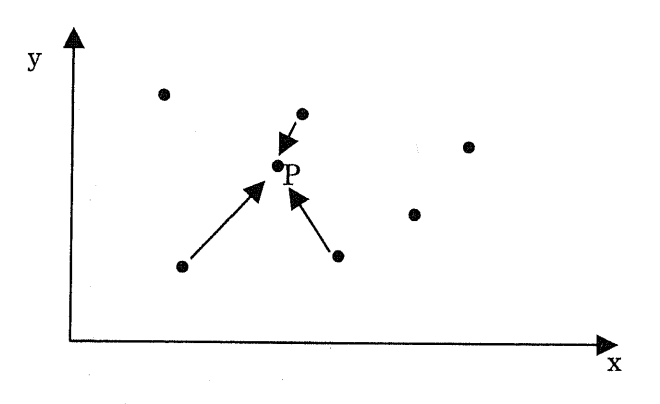

図33 内挿誤差の評価法

内挿誤差の評価式は次貫の式で走義する。

$$
\varepsilon = \frac{\left|v_{est} - v_p\right|}{v_b}
$$

 $\varepsilon$ :内挿誤差率  $v_{est}$ :内挿値  $v_n$ :真の値  $v_b$ :保児本毕业

上記の内挿誤差率を尺度として、地域ごとに内挿誤差を評価した。

表8 地域による内挿誤差率の平均誤差

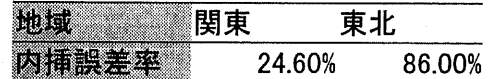

閏東と東北地方では内挿誤差率の催に大きな遠いがあり、この理由としては束北地 方は図 31、図 32 で見られるように測定局の密度が低いためだと考えられる。

(1)

### 5.2.内挿誤差

次に内挿方法による内挿誤差率を評価した。三角形線形 1次補間法と最近隣法の 2 つの内挿方法を周いて、 SPM濃度の内挿誤差を分析した。

内挿誤差率のヒストグラムとして表したのが図 34、図 35のグラフである。

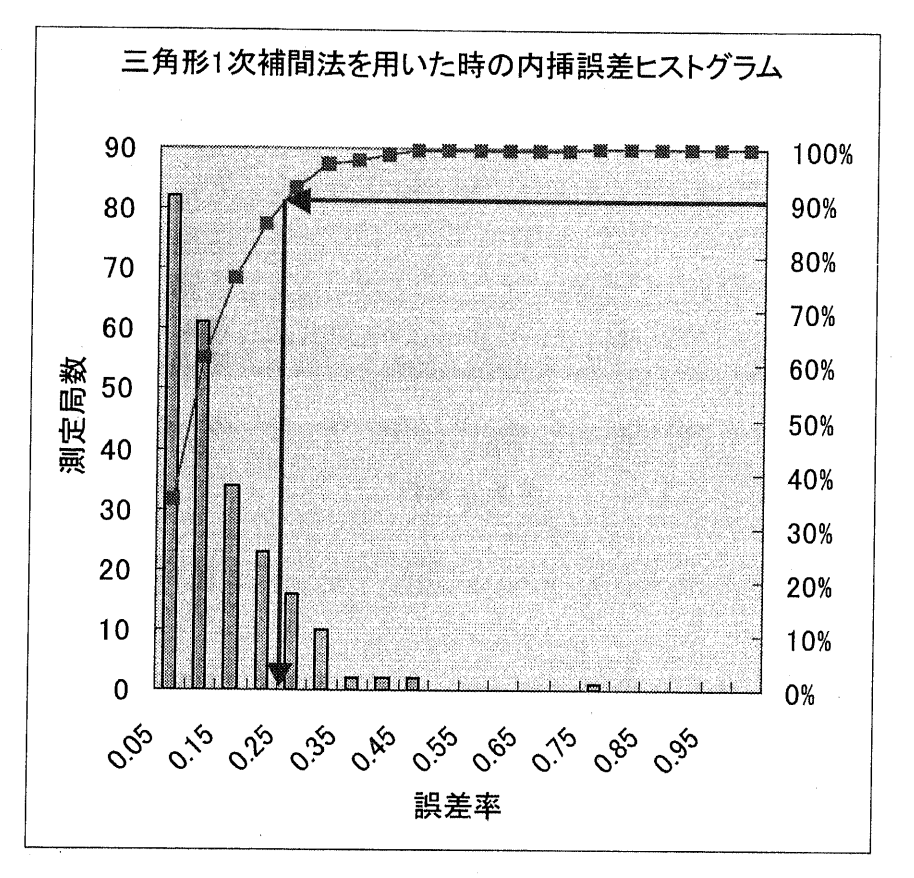

図34 三角形1次補間法を用いた時の内挿誤差ヒストグラム

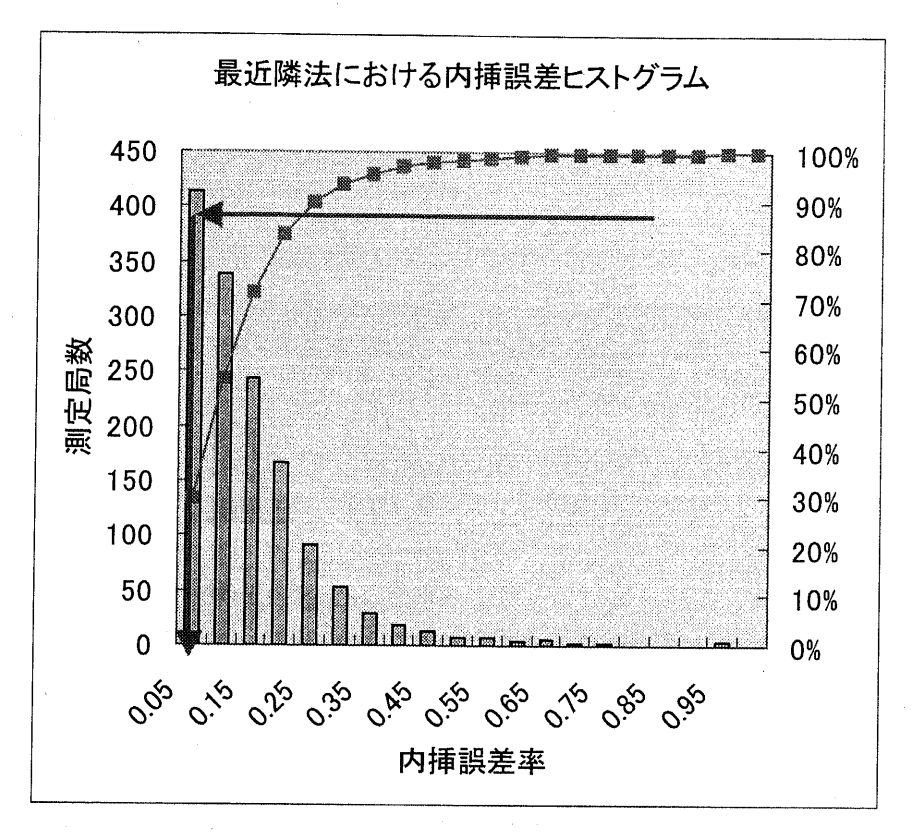

図 35 最近隣法における内挿誤差ヒストグラム

上図より、最近隣法の内挿値のうち、 90%は内挿誤差率30%以下に収まっているこ とが読み取れる。三角形 1 次補間法の場合は、30%を切る程度の内挿誤差率であるこ とがわかる。

また、内挿誤差率の平均をとった、平均内挿誤差率を以下に示す。

### 表9 平均内挿誤差率

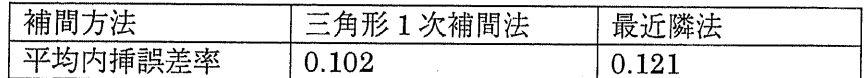

上表から、環境基準億に対する内挿値の誤差は10%程度の誤差であると分かる。

本システムの日的である、 -般の人々に対して個人リスクを知らせることを考える と、 10%の誤差は、携帯電箭のみで測走できる簡易測定機器であることを考えると、許 容しうる誤差であると考える。

しかしながら、より毒性の強い物質を村象とする場合は、より精度をあげる必要が あると考える。そのため、シミュレ-ションを剛、たより精度のよい内挿方法が考え られる。すなわち、地形や風の影響を考慮した拡散シミュレーションを行い、濃度分 布の分解能をよりあげるということである。

### 5.3.環境リスクの評価

本システムを周いて、 1年間に渡り位置履歴を記録してきた。その経路上で曝露した 大気汚染物質濃度の濃度を、生涯に渡って平均化した際に、その物質によるハザード 此を計算したものが下表である。

表 10 平均 HQ

|                 | 生涯暴露濃度環境基準値 HQ |      |        |
|-----------------|----------------|------|--------|
| 00              | 0.0766         | 10   | 0.0077 |
| NO <sub>2</sub> | 0.00278        | 0.04 | 0.069  |
| ОX              | 0.0132         | 0.06 | 0.22   |
| $_{\rm SO2}$    | 0.0000957      | 0.04 | 0.0024 |

すべての物質のハザード比は 1をきっている。ハザード比は、その濃度の大気汚染 物質に曝露した場合に、間題があるのかないのかの判断を行うだけであり、その億の 大小による比較は無意味である。そのため、1をきっているハザード比は無害であると 考えてよいため、本研究で利用したデータの大気汚染物質については問題ない濃度で あるといえる。

また、発ガン性物質である SPM の発ガンリスクを計算し、3.21×E6という確率が 得られた。環境基準催の基準によると、発ガンリスクは10万分の1または100万分の 1を日標億としているため、今回計算された発ガンリスクはその日標値を切っているこ とが確認され、間題ないレベルであることを確認した。

### 6. 結論

### 6.1.本研究の意義

本研究では携帯電話を用いた位置測位プラットフォームと、その位置情報を用いて 個人リスク評価を行うシステムを開発した。

携帯電話で位置を測位し、固定測定局のデータを補間して利用することで、身体的 負担をかけることなく、個人のライフスタイルに基づいた環境リスクを計れることが、 他の研究にはない大きなメリットである。

### 6.2.今後の発展性

携帯電話を用いた位置測位プラットフォームに関しては、今後、高精度で測位でき る携帯電話がより増えると考えられ、より実用性が出てくると思われる。

位置情報を介して多くの種類のデータと連携する必要性があるので、データフォー マット、プロトコルに踏み込んで、対応していく必要があると考えられる。

また、個人リスク評価システムについては、今回利用した大気汚染物質の濃度デー タにおいては大きな個人差がでることはなかったが、大気汚染物質広城監視システム 以外のデータにも対応することで、さらに多くの物質をリスク算出の対象とできるよ うにしたい。

また、測定億の内挿方法に関してはまだまだ改善の余地がある。今後は高精度なシ ミュレーションと連携させより詳細な密度分布を求めるなどが発展として考えられる。

# 参考文献・脚注

- <sup>1</sup> 化学物質リスク管理研究所, Risk Learning, http://www.riskcenter.jp/RL/
- <sup>2</sup> 環境情報科学センター, PRTR & Risk Communication, http://www.prtr-net.jp/ 3 製品評価技術基盤機構, PRTR 大気中濃度マップ,<br>http://www.prtr.nite.go.jp/prtr/densitymap.html
- 
- http://www.prtr.nite.go.jp/prtr/densitymap.html<br>4 中西準子,蓮生昌司,岸本充生,宮本健一 環境リスクマネジメントハンドブック
- 5 国土地理院,街区レベル位置参照情報, http://nlftp.mlit.go.jp/isj/
- $6$  Weibel, R. and Heller, M. (1991) : Digital terrain modelling. Geographical Information System : Principles and Applications(D.J. Maguire, M.F.Goodchild and D.W.Rhind eds.), pp.269-297, Longman, London.
- <sup>7</sup> Burrough, P.A. and McDonnell, R.A. (1988) : Principles of Geographical Information System, pp.132-161, Oxford University Press.
- 8 平均寿命の国際比較, 厚生労働省<br>http://www.mhlw.go.jp/toukei/saikin/hw/life/life03/life-3.html
- <sup>9</sup> California EPA, Office of Environmental Health Hazard Assessment Air Toxicology and Epidemiology Section: For the proposed identification of diesel exhaust as a toxic air contaminant, Part B. Health Risk Assessment for Diesel Exhaust, May 1998
- 10 Lehman, W., Fitzhugh, O.G. (1954) : 100 Fold margin of safety. Assoc. Food Drug  $Off. U.S. Q. Bull,$ vol.18, pp.33-35
- <sup>11</sup> EPA, National Ambient Air Quality Standards : http://www.epa.gov/air/criteria.html
- 12環境省,大気汚染に係る環境基準http・・//www.env.go.jp/kijun/taiki.html
- 13 au, サービスエリア http://www.au.kddi.com/service\_area/index.html

# Appendix 目次

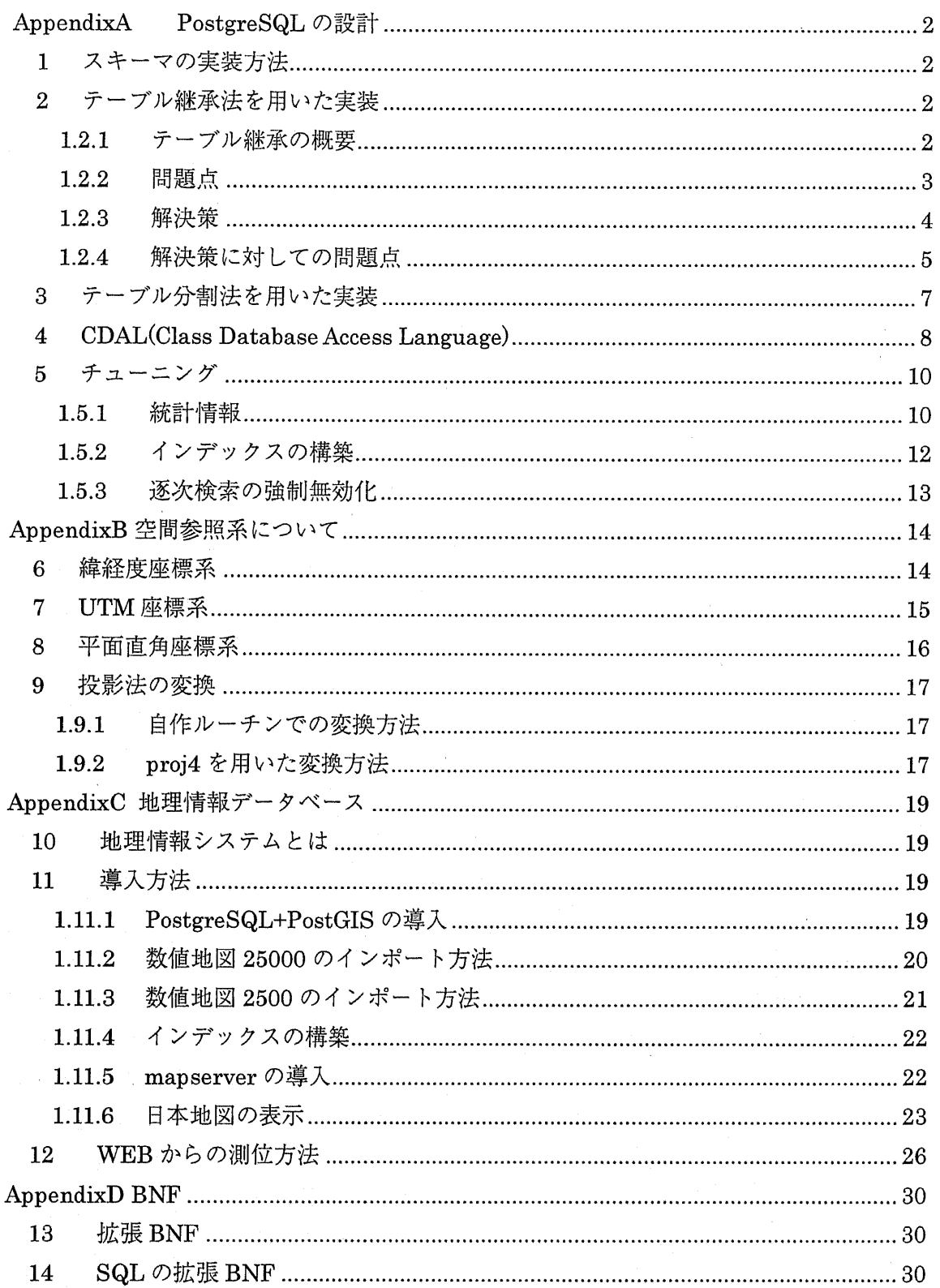

# AppendixA PostgreSQL の設計

#### 1スキーマの実装方法

現在主流であるリレーショナルデータベースは大変性能もよく、障害対応、大規模化 にも対応している。

しかしながら、GISのような、可変的なスキーマに対して、リレーショナルデータベ -スは菜軟性を持ち合わせていない。

本システムではこの問題に対し、テーブル継承とテーブル分割によって対応した。以 下にその概要を述べる。

### 2 テーブル継承法を用いた実装

### 1.2.1テーブル継東の概要

プログラムの世界ではオブジェクト指向があたりまえになってきている。Java や C#に加 え、スクリプト言語である Perl、Python、PHP などもオブジェクト指向を取り入れつつあ る。

オブジェクト指向の原点はオブジェクトにデ-タと機能をカプセル化することにある。 しかし、カプセル化を進めていくと同じような機能を持つオブジェクトが増えてくる。そ の時に、同じ機能を何度も定義することは、無駄であり、修正する際に多大な労力を要す る。そのため機能性を再利用するために継承機能が考えられた。

継承機能とは継承先である親オブジェクトの機能性を、子オブジェクトにも受け継がせ ることにある。多重継承か単一継承かの違いは、この親を複数もてるか、単一しかもてな いかの違いである。

Cにオブジェクト指向をとりいれた C++などは多重継承が可能であるが、Java や C#な どは単一継承しかできない.これは多重継承を許すとダイアモンド継承ができてしまい、 思わぬバグがひそむ原因となるから、意図的に排除された。しかしながら、単一継承しか できないと、複数の親から機能を継承したい場合に、どちらかからしか機能を受け継げず、 もう一方の親の機能はコピー&ペーストすることになる。これでは再利用しているとはい いがたい。

このようにオブジェクト指向にも限界があり、プログラマ-はより効率的な方法を求め ている。それがアスペクト指向や Mix-in と呼ばれる手法である。これは機能ごとにパッケ -ジされたモジュ-ルを必要に応じてクラスにインクル-ドすることで、機能を拡張する ことができるものである。

PostgreSQLでは多重継承が可能である。この際間題となろうダイアモンド継承に関して は、PostgreSQL では同一 Column をマージすることで、優先順位や名前の衝突等の問題を 回避できる。データベースではデータ自体を扱い、機能性は考えずともよいので、クラス におけるダイアモンド継展の間題は起こらない。

 $\overline{2}$ 

### 1.2.2 間題点

データベースとしてはまれな継承機能を有する postgreSQL であるが、未だにその機能は 実装途中だといわざるを得ない。理由として、以下のような機能が未実装であることが挙 げられる。

· Unique 制約

CREATE TABLE t1 (c1 int UNIQUE); ーテーブル t1 の作成

CREATE TABLE t2 (c2 int) INHERITS (t1); ーテーブルt1 を継承してテーブルt2 を作成 INSERT INTO  $t1$  (c1) values (1);

INSERT INTO t1 (c1) values (1); -- Unique 制約違反!

ERROR: duplicate key violates unique constraint "t1\_c1\_key"

Unique 制約のため tlのcl 列には同じ値を入れられない

INSERT INTO  $t1$  (c1,c2) values  $(1,1)$ ;

しかしながらテーブルt2から insert するとテーブルt1の Unique 制約がチェックされない ため、INSERT できてしまう。

• 外部制約

CREATE TABLE t1 (c1 int UNIQUE);

CREATE TABLE t2 inherits (tl)

CREATE TABLE t3 (c3 int, FOREIGN KEY (c3) REFERENCES t1 (c1));  $-c3$  列 $\rightarrow c1$  列 $\sim$ 外郎制約を適周

INSERT INTO  $t1$  (c1) VALUES (1);

INSERT INTO  $t2$  (c1) VALUES (2);

INSERT INTO  $t3$  ( $c3$ ) VALUES (1);  $\neg$ OK

INSERT INTO  $t3$  (c3) VALUES (2);  $-rNG$  !

ERROR: insert or update on table "t3" violates foreign key constraint "t3\_c3\_fkey"

DETAIL: Key  $(c3)=(2)$  is not present in table "t1".

トリガ

あるテーブル A を継承して作られたテーブル B に対して、データを INSERT, UPDATE, DELETE した際に、テーブルAに登録されたトリガは実行されない。

上記のように、問題点は、継承しているにもかかわらず子テーブルは親テーブルからの 制約をなにひとつ受けないということに集まる。逆にいうと、現在実現されているテーブ ル継承は、データのみにしか適用されていないということである。以上のことから PostgreSQLの継承機能は未完と断定せざるを得ない。

#### l.2.3 解決策・

上記のように機能的には不十分な PostgreSQL の継承機能であるが、先の問題点は補完 するプログラムをデ-タベ-スに追加することで解決することが可能である。

unique制約の解決

Unique 制約は継承されたテーブルに対してチェックを行うことができない。そのため、 継承関係の子テーブルで親テーブルの Unique 制約を再定義しても、親テーブルと子テーブ ルでそれぞれUnique制約がチェックされるため、重複した値が入力されることを排除でき ない。

そのためUnique制約には頼らず、トリガ-によって自ら定義した関数によって重複をチ ェックする。

··unique 制約をチェックする関数 CREATE OR REPLACE FUNCTION t1\_unique\_check\_func0 RETURNS TRIGGER AS ' BEGIN PERFORM c1 FROM t1 WHERE c1 = NEW.c1; -親テ-ーブル&子テ-ブルをまとめて検索する IF FOUND THEN RAISE EXCEPTION "error duplicate unique constraint "t1.c1""; ENDIF,' RETURN NEW;

END;

'LANGUAGE 'plpgsql';

CREATE TRIGGER t1\_unique\_check\_trigger BEFORE INSERT ON t2 FOR EACH ROW EXECUTE PROCEDURE t1\_unique\_check\_func();

-子テーブル t2 に INSERT されるタイミングで親テーブル t1 の unique 制約をチェックす  $\mathcal{Z}_{\mathcal{D}}$ 

外部制約の解決

継承先テーブルにおいて外部制約をトリガによってチェックすることで、外部制約と同 等の機能を持たせることができる。

CREATE OR REPLACE FUNCTION location\_insert\_func0 RETURNS TRIGGER AS ' BEGIN

PERFORM gid FROM apl\_user WHERE gid=NEW.user\_gid;

IF NOT FOUND THEN

-外部テ-ブルに該当するヂ-タがなければエラ-

RAISE EXCEPTION "insert or update on table "apl\_userdata" violates foreign key constraint "apl\_userdata\_user\_gid\_apl\_user\_fkey"";

END IF: RETURN NEW;

END;

'LANGUAGE 'plpgsql';

DROP TRIGGER location\_insert\_trigger ON location; CREATE TRIGGER location\_insert\_trigger BEFORE INSERT ON point FOR EACH ROW EXECUTE PROCEDURE location\_insert\_func();

トリガーの解決

継承元の子テーブルにデータが変更されても、継承先のテーブルに登録されたトリガー は実行されない。

そのため継承先のテーブルに登録されたトリガーを子テーブルでも再登録する必要があ る。

SELECT \* FROM pg\_triggers; 登録されているトリガーを一覧表示 CREATE TRIGGER t2\_insert\_trigger2 BEFORE INSERT ON t2 FOR EACH ROW EXECUTE PROCEDURE  $t1$  insert func10;

### 1.2A 解決兼に対しての間層点

以上のような関数を登録することで、 PostgreSQLの継承機能の不足した部分を補う ことが可能ではあるが、それでも問題点はある。

1つ目は、更新クエリのパフォーマンスの低下である。

ひとつのテーブルに対し、外部制約のチェックとユニーク制約のチェック、また自動 計算列に対しての値の計算といった関数を、INSERT、UPDATE 時にトリガで呼び出す ことになる。トリガ内でさらに更新系クエリが発行される場合、連鎖的に多くのクエリ を実行しなくてはならなくなる。そのため、更新系のクエリはパフォーマンスが悪くな る。

更新系のパフォーマンスは悪くなるが、検索系は特にそのようなことはない。一般的 に更新系は検索系ほど実行機会は多くないので、ユ-ザ-が便う分には間題はないと考 えられる。

間題が起こるとすれば、それは大畳のデ-タをインサ-トする必要があるときである。 例えば大気汚染物質広城監視システムの測定時刻おきに、予めメツシュ分割を行い、そ の結果をデータベースに保存しておくことは現実的ではない。そのような場合は、必要 な部分だけリアルタイムで分割するなど、更新系クエリが少なくすむような方法を考え るべきである。

2つ目は、データ型が継承されるテーブルで固定されてしまう点である。

例として、値を1つもつ value テーブルを考える。国立環境研究所のデータ、アメダ スのデータなど、すべてのデータはひとつひとつの値としてこのテーブルに格納される。

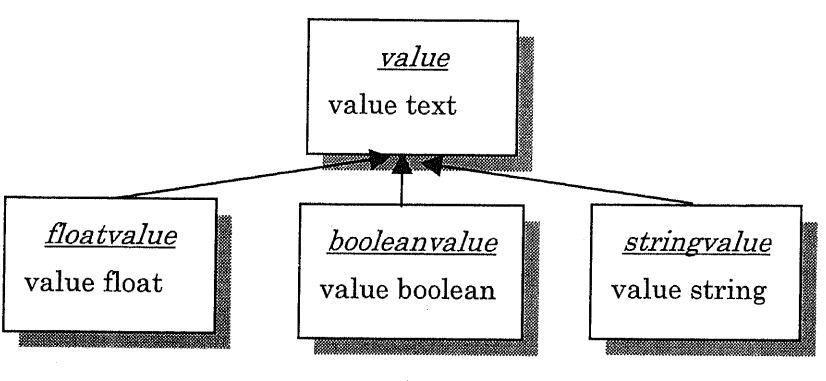

図 1 理想的な階層構造

理想としては、上図のように、汎用的な型として text 型の value 列をもつ value テー ブルがあり、そこから float 型の value 列を持つ floatvalue テーブルなどが派生するの がよい。こうすることによって、value テーブルを対象にする時は、全派生データもす べて分析対象とでき、floatvalue テーブルを対象にする時は、より数値的な分析オペレ -ションが便用できる。

英際には、このような塑の遠う列を継承させることがpostgreSQLではできない。 そのため同様の事を行うには、stringvalue テーブルと floatvalue テーブルは別々に作 っておき、以下のSQLのように必要に応じてJOIN句で結合することになるある。

SELECT NULLIF(floatvalue, stringvalue) FROM floatvalue fv INNER JOIN stringvalue  $\text{sv ON (fv.gid = sv.gid)}$ 

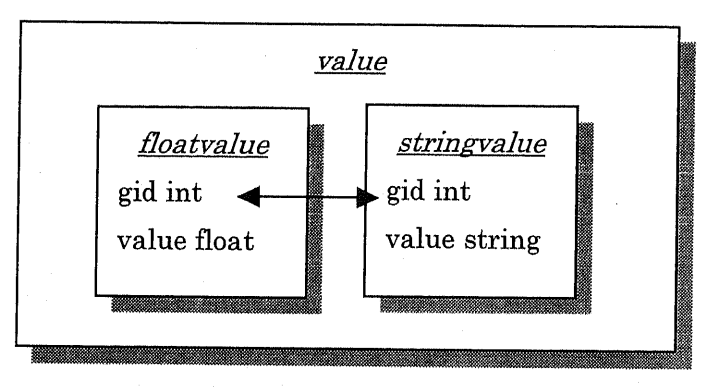

図 2 テーブル分割法

よって柔軟性をとるのであればテーブル分割法にするほかない。

### 3 テーブル分割法を用いた実装

テーブル継承法は、ひとつのスキーマがひとつのテーブルに対応し、階層構造もつく れるため、等価結合をたくさん繰り返さなくてはならないということがなく、非常に分 かりやすい。しかしながら、求めたいデータによっては、テーブル継承法であっても、 多くのテーブルを結合しなくてはならない場合がある。

・例1

ここに位置情報 point 列を持つ point テーブルと名称 name 列を持つ name テーブル がある。地図を表示する時には、point 列のさす場所にアイコンを表示するが、name 列 もあるならば、キャプションとして表示したいと考える。すなわち、求めるデータは point 列は必ず持つが、name 列は必ずしも必要としない。

このような時に、テーブル分割法は、個々のスキーマをこれ以上分割不可能な最小の 単位のテーブルに分け、必要に応じて等価結合することで、目的のデータを得る。

すなわちこの場合、point テーブルは必須であるが、name テーブルは必ずしも必要で はないので、日的のデ-タを得るには以下のようなSQLとなる。

SELECT \* FROM point p LEFT OUTER JOIN name n ON (p.gid = n.gid);

・例2

同様な例として、ユーザー固有のデータとユーザー間共通のデータを混在して表示す る場合を考える。

ユーザー固有のデータとは、そのユーザーの位置履歴情報など、他のユーザーからは 閲覧できるべきでないデータである。

それに対し、駅の位置やお店の位置など、ユーザー間で共有してよいデータが、ユー ザー間共通データである。

それらのデータを混在して表示する際に、ユーザー固有のデータに対しては、user\_id で絞込みをかけながら、エ-ザ-共通のデ-タはなにも条件を加えないで、検索する必 要cがある。

そのため、ユーザー共通データとユーザー固有データを格納するテーブルを別々に分 け、等価結合しつつ、絞込みを行う。

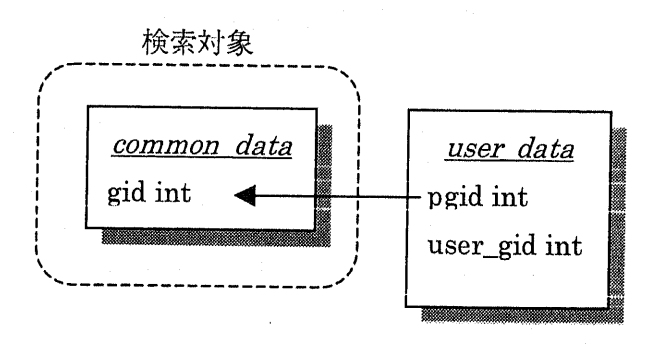

7

SELECT common\_data c LEFT OUTER JOIN user\_data u ON (u.pgid = c.gid) WH u.gid IS NULL OR u.user\_gid =  $<<2$  +  $+$ 

図 3

テーブル継承法でもやはり同じように point テーブルと name テーブルを left outer join 結合によって結合することになる。すなわち、テーブル継承法よりもテーブル分割 法のほうが、汎用的であることがわかる。

しかしながら実行効率、プログラミングの容易性を考えると、継承機能を便いつつ必 要な時には分割したテ-ブルを結合する方法がもっとも効果的であると考えられる。

### 4 CDAL(CJass Database Access Language)

本プラットフォームでは様々なスキーマのオブジェクトに対してアクセスする必要があ る。また複雑なデ-タに対してリレ-ショナルデ-タベ-スにマウピングしアクセスする には、複雑な SQL 文を書く必要があり煩雑である。そこで本プラットフォームではリレー ショナルデ-タベ-スへのアクセスと、メモリ-上でのオブジェクトへのアクセスを共通 の言語でアクセスできるようにしたCDALという言語を開発、実装した。

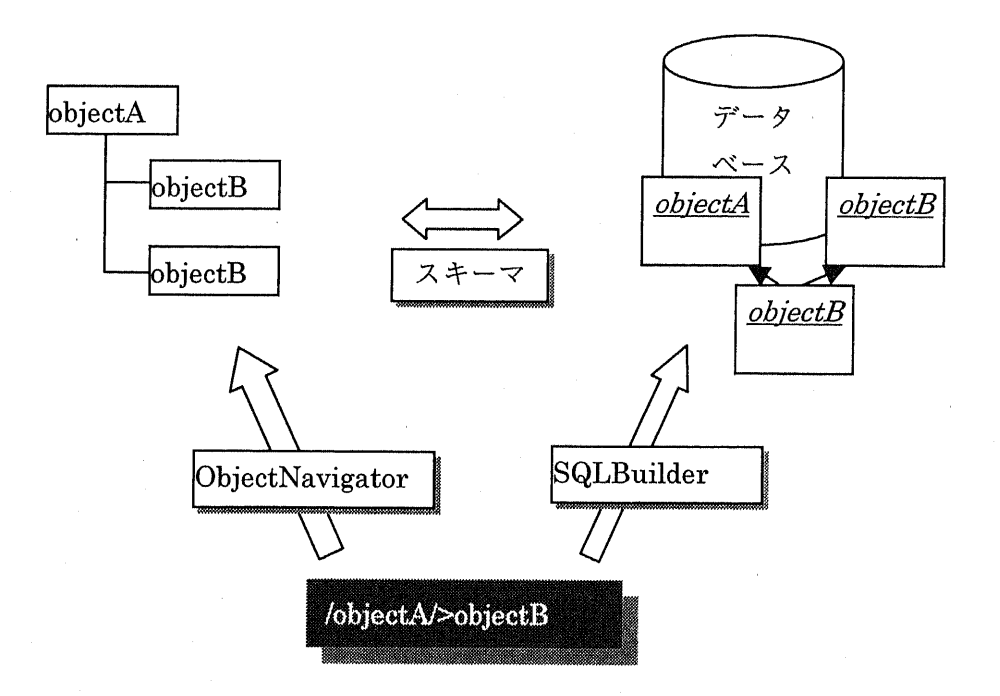

図 4 CDAL の概念図

上図のように、CDAL は SQLBuilder によって、 SQL 文に変換されデータベースから

データを引き出すことができる。

同じように、CDALはインタープリタである ObjectNavigator によって解釈され、オ ブジェクトツリ-を走査し、デ-タを引き出すことができる。

そのためCDALを便うことで、デ-タベ-スとオブジェクトの違いを区別することな く、共通でアクセスできる。

リレーショナルデータベースは2次元テーブルを基本としたデータ格納形式である。 あるオブジェクトのインスタンスを行であらわし、その属性を列であらわすことによっ て、オブジェクトとデータベースが対応付けられる。この形式のメリットは、データの INSERT、 UPDATEが行いやすいという点である。

一方リレーショナルデータベースはネットワーク構造を扱うのが苦手である。ネット ワ-ク構造はもとより、階層構造すらもうまく扱うことは難しい。

以下のように、あるオブジェクト A がオブジェクト B を複数保持する場合、以下のよう なテ←ブル構造とする必要がある。

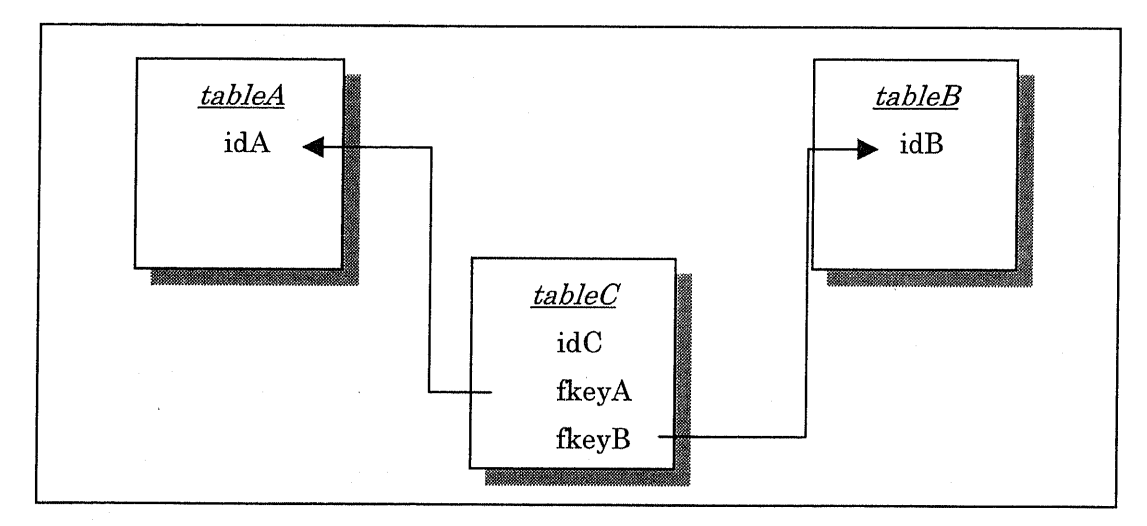

図 5 リレーショナルデータベースでのテーブル設計

上図において、tableA はオブジェクト A を、tableB はオブジェクト B を表すテーブ ルである。オブジェクトAとオブジェクトBをつなぐためには、さらにtableCが必要 となる。

しかしながら、本来tableCはオブジェクトAとオブジェクトBを結ぶ、単なる央印 の意味しかもち得ないテーブルである。にもかかわらず、tableA,tableB,tableC が等し い関係で存在するため、ひとたびネットワーク構造を持ち込むとリレーショナルデータ ベ-スは非常に複雑なテ-ブル構造になる。

さらに、オブジェクトAとオブジェクトBをデータベースから引き出す際には、以下 のように、tableA と tableB と tableC を連結させる長い SQL を書く必要がある。

SELECT \* FROM obj o1 INNER JOIN link ln ON (o1.id = ln.pid) INNER JOIN o2 O  $(ln.cid = 02.id);$ 

オブジェクトAから見て、1inkテ-ブルは、オブジェクトBへの橋渡しの役目しかせ ず、link テーブルを可視的に見る必要はない。むしろ、オブジェクト図から想起される ように、linkテーブルは関係性を表す矢印を具現化したに過ぎない。

そのため Apollo 内ではオブジェクト A からオブジェクト Bヘ、リンクテーブルを意 識しないでアクセスできるよう CDAL を定義した。リンクは">"で表す。

/objectA/>objectB/(@column1,@column2) ,  $\sim$ 

 $\Rightarrow$ 

SELECT o2・columnl,o2・column2 FROM obj ol INNER JOIN link ln ON (o1.id= 1n.pid) INNER JOIN  $_0$ 2 ON (ln.cid =  $_0$ 2.id);

上のように、 CDALは簡潔なパスによって、 SQL文を生成することができる。

また、データベースから引き出したオブジェクトデータに対しても、CDALを使って アクセスすることができる。

以下はpersonオブジェクトからその列へアクセスする例である。.

person["@bodyweight"]

 $\Rightarrow$ 

65.5

SQLBuilderによってSQL文に変換すると以下のようになる。

/person/@bodyweight

 $\Rightarrow$ 

SELECT ol.bodyweight FROM person AS ol;

上のように、CDALを実装することにより、データベースとオブジェクトへのアクセ スが共通化され、煩雑な行程を省くことができた。

5 チューニング

地理情報データベースでは非常に多くのデータを扱う必要がある。本システムでも各 テーブルの行数は 1000 万行を超える。また大気汚染物質広域監視システムのデータは 毎時1万行づつ増加しているため、システムが実用的なレスポンスをするためにはデー タベ-スのチューニングは必須である。

### 1.5.1 統計情報

PostgreSQL では入力された SQL に対して PostgreSQL 内部のプランナーがテーブル 結合順序、検索の方法などを組み合わせ、蔵適なプランを作成する。その際、各処理に 要すると思われる時間をコストとして、各種計画を比較するが、そのコストの見積もり が不正確であると、最終的に出来卜がるプランも献酎ヒされていない場合がある。

PostgreSQLのプランナは大量のデータでインデックスが作成された列がWHERE句

にあるときは、その列をインデックスを便って検索しようとする。

しかしながら、例えばa=o.ooo1という値を検索する際に、左下国のように、プラン ナが、0.0001がデータ全体として非常に小さい値であると解釈した際、プランナはイン デックスを便わずに、デ-タの始めから逐次検索するのが最良であると考える・。

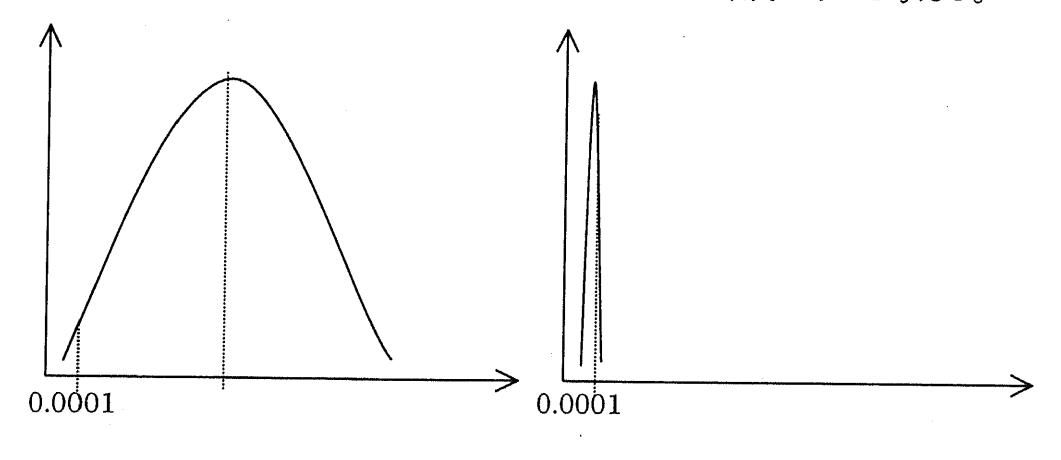

図 7 プランナの予想したデータ分布 図 6 実際のデータ分布

しかしながら、実際のデ-タが右上図のように、極端に小さい値に偏っている場合は、本 来インデツクスを便って検索すべきである。

そのため、プランナが最適な計画を作成できるように、データの統計情報をしらせる 必要がある。

ANALYZE;

通常は以上のように、analyze コマンドだけでよいが、データが極端に偏っている 合は、より精度よく統計情報を集める必要がある。

ALTER TABLE table1 ALTER COLUMN column1 SET STATISTICS 20;

上記のコマンドは、サンプリング数をデフオルト(=10)の2倍とし、 より柵かく統計情 報をとるための設定である。

本システムでは value テーブルの value 列に通常の 10倍のサンプリング数としてい る。

ALTER TABLE apl\_value ALTER COLUMN value SET STATISTICS 100;

これは value テーブルにインサートされるデータが、単位の異なるデータ群であるた め、図8のようにそれらのデータは単一のガウス分布等では近似できないデータである。

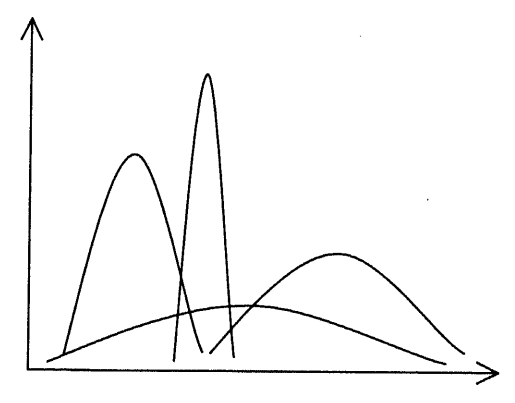

図 8 value テーブルのデータ分布

よってこのテーブルに対してはより細かく統計情報をとる必要があるため、各種測定 値のオーダーの差異の最大値に合わせて10倍とした。

1.5.2 インデックスの構築

効率よく検索を行うために、WHERE 句や GROUP BY 句、ORDER BY 句に頻繁に 指定される列にはインデックスを棉築しておくべきである。

本システムでは位置を格納する point テーブルの point 列には、PostGIS によって、 緯度経度をまとめて表した Well-known Text フォーマットで格納され、インデックスが 構築されている。

しかしながら、ポイントを緯度順に昇順で並べ替えるなどの作業を行う際には、 point 列から緯度だけを取り出して比較することになる。緯度を取り出すには、PostGISの関 数を用いて、 Y(point)とすればよいが、これをSQL文で実行すると、インデックスがな いため逐次検索にしかならない。

そのため、point列とは如こ緯度と経度も列として保存しておき、その列にインデツク スを作成する。

ALTER TABLE point ADD COLUMN point\_lon double presicion NOT NULL;

ALTER TABLE point ADD COLUMN point\_lon double presicion NOT NULL;

CREATE INDEX point\_point\_lon\_index ON point (point\_lon);

CREATE INDEX point\_point\_lat\_index ON point (point\_lat);

また、point\_lon,point\_lat は point 列の値を反映する必要があるので、常に INSERT、 UPDATE 時に以下のようなトリガによって同期をとる。

CREATE OR REPLACE FUNCTION point\_insert\_func0 RETURNS TRIGGER AS ' BEGIN

 $NEW\text{-}point\_lon = X(NEW\text{-}point)$ 

 $NEW$ .point\_lat =  $Y(NEW$ .point);

RETURN NEW;

END;

'LANGUAGE 'plpgsql';

DROP TRIGGER point\_insert\_trigger ON point;

CREATE TRIGGER point-insert-trigger BEFORE INSERT ON point FOR EACH ROW EXECUTE PROCEDURE point\_insert\_func();

前節で説明したように、PostgreSQL のテーブル継承機能は、トリガを継承しないた め、継承先テ-ブルには自ら登録する必要がある。

### 1.5.3 逐次検索の強制無効化

上述の方法を億っても、逐次検索を行う場合は、

set enable\_seqscan <sup>=</sup> false;

として、強制的にインデックス検索を行わせる方法がある。

# AppendixB空間参照系について

地理情報の位置に関する記述方法は直接法と間接法がある。

直接法  $\bullet$ 

緯経度など座標値をもって参照する方法.

間接法

住所、郵便番号など座標値を含まず間接的に参照する方法

本システムでは位置情報を持つオブジェクト(ユーザー位置履歴、測定局、その他スポ ツト等)には直接法のみを周いている。

直接参照するためには座標参照系を定義する必要がある。

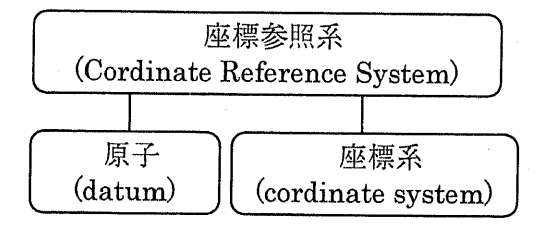

図 9 座標参照系(ISO191111)

ISOにより、座標参照系は、上図のように地球に対する原点、軸方向、スケールを定 める原子と、緯経度・極座標一平而座標に投影する座標系の2つで決定される。なお datumは測地系とも訳される。

### 6 緯軽度座横系

緯藤度座標系は地球上を楕円体とみなし、その中心からの角度と表面からの法線ベク トル方向の距離によって表すものである。

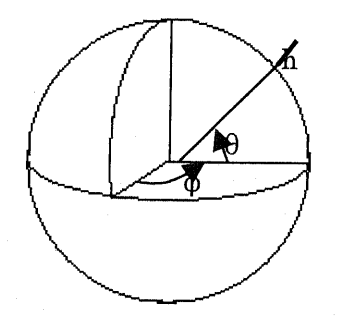

¢:グリニツジ子午線からはかった角度 β:赤道面と回転楕円体の法線のなす角 h.・回転楕円体からの高度

図10 緯経度座標系の定義

準拠椿円体は地球の水平面上を最もよく近似する楕円体として走義される。準拠楕円 体の種類と、その中心と角度の定義により榎数の測地系が走義されている。日本で主に 便われているのは次の3つの潤地系である。

表1各種測地系

| 澗地糸         | 楕円体       | 赤道半径           | 留木家            |
|-------------|-----------|----------------|----------------|
| 日本測地系       | ベッセル楕円体   | 6,377,397.155m | 299.152813     |
| 世界測地系(ITRF) | GRS80 楕円体 | 6,378,137.000m | 298.257222101  |
| WGS-84 測地系  | WGS84 稽円体 | 6.378.137.000m | 298.2572235630 |

日本では従来日本測地系に基づく緯経度座標系を用いていたが、2002年4月1日より 世界測地系に基づく緯経度座標系に移行された。

日本測地系は旧東京天文台(束京都麻布)において接地する原子であるのに対し、世界 測地系とWGS-84は楕円体の中心が地球の重心に-致する原子である。

GPSの測地系はWGS・84測地系に沿っているが、 WGS84楕円体とGRS80楕円体は 赤道半径が等しく、扇平率がごくわずかに異なるのみで、赤道半径も等しく、両者とも 中心は地球の重心点、楕円体の角度も短軸が地球の自転軸である。そのため2つの測地 系間ではほとんど座標値に違いはない。

本システムでは、一貫して WGS-84 測地系に基づく緯経度座標系を用いており、デー タソースが世界測地系または WGS-84 測地系に基づく緯経度座標系であるときは、特に 変換を行うことなくデータを保存している。それ以外の、測地系や座標系が入力された 場合は、 WGS-84測地系の緯経度座標系に変換を行っている。

#### <sup>7</sup> UTM座横系

緯度経度で座標を示すと、地図を措いたり、2点間の距離や角度を求めるのが難しくなる。 そのため平面座標で座標を表せるとより分かりやすい。

平面投影法としては、地球全体のレベルにおいて UTM(Universal Transverse Mercator) 座標系が定義されている。

UTMは横メルカトル図法で措かれており、下図で示すようにメルカトル図法が赤道で接 する円筒に対して投影するのに対し、横メルカトル図法はその円筒を90度倒した円筒に投 影する。

厳密には地球を球であると仮走するメルカトル図法ではなく、回転楕円体であると仮定 するガウス・クリュ-ゲル図法で措かれる。

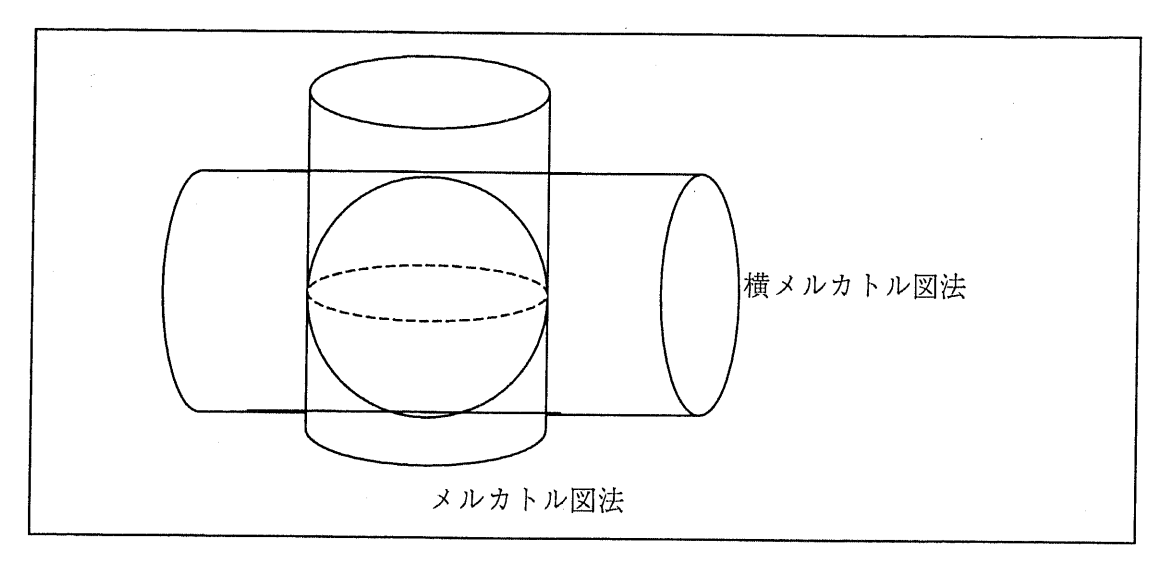

図 11 メルカトル図法

UTMは下図のように、東経西経180度から、東に向かって6度ずつ区切り、順番に第n 帯(ZONE n)と名前がついている。

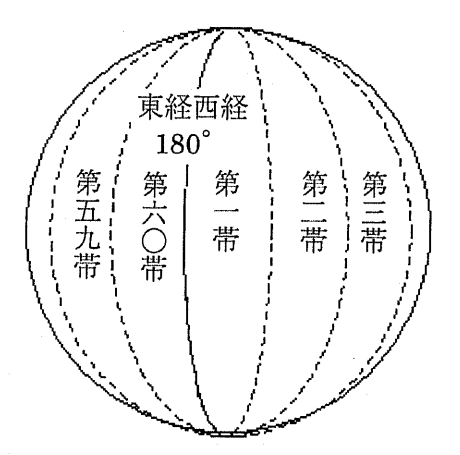

図, <sup>12</sup> UTM座標系の定義

日本が属するのは第51帯から第56帯までである。

### <sup>8</sup> 平面直角座横系

UTMが地球規模の大縮尺を仮定した座標系であるのに対し、日本においては、日本全国 を19のエリアに分割し、そのエリアごとに基準点とその点で接する平面が定義されている。 これらの座樗系を平而直角座標系といい単位はmである。基準点は国士地理院で公開され ている。2

各エリア内に収まる程度の測量であればこの座標系を周いることで、 ⅩY座標として分か

りやすく表すことができる。

投影法としては UTM 図法と同じく、ガウス・クリューゲル図法である。

平面直角座標系の投影に際しては、下図のようにエリア全体でひずみが1万分の1にな るように基準点と、範囲が決められている。

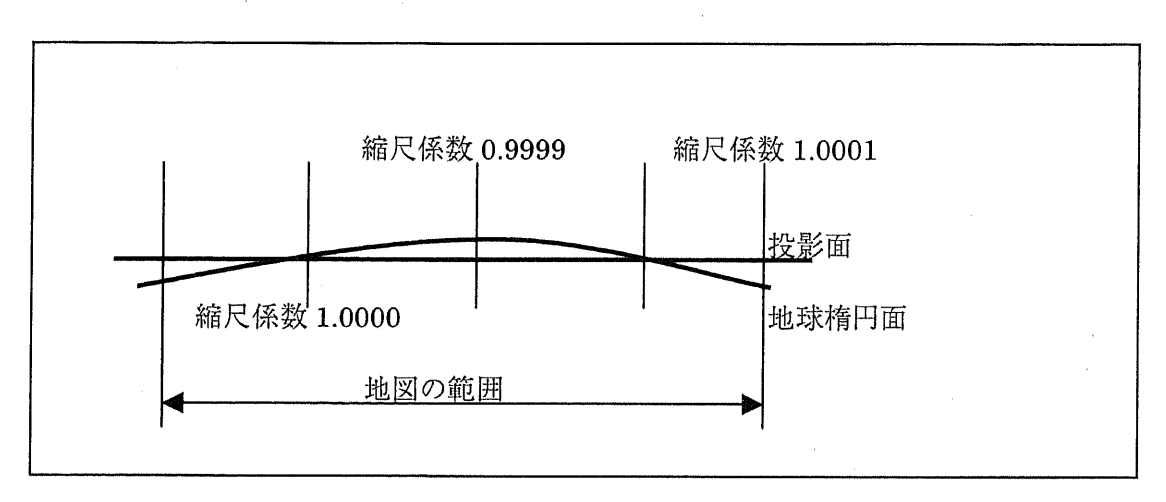

図13 平而直角座標系の定義

以前、国土地理院が発行していた数値地図2500は、日本測地系を原子とする平面直角座 標系を周いていたが、 2002年4月1日以降は世界測地系に基づく平面直角座標系で表され ている。

### 9 投影法の変換

### 1.9.1 自作ルーチンでの変換方法

国土地理院において変換式3が説明されているのでそれに従って実装する。

### 1.9.2 proj4を用いた変換方法

各種投影法を相互変換するアプリケーションが proj.44である。PostGIS 内部では proj.4 を周いて投影法を相互変換している。世界測地系に対応した平面直角座標系などは、 PostGISに登録されておらず、自分で登録する必要があるため、proj.4の動作は知っておく 必要がある。

緯度経度を平面直角座標系に変換するときには、以下のようなコマンドとなる。

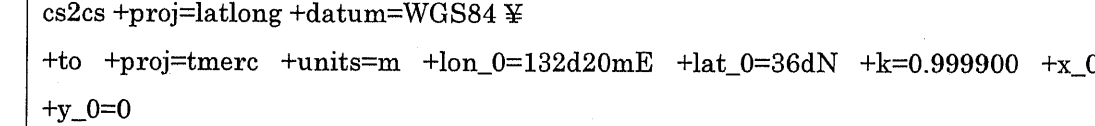

1 行目が変換元の投影系、2 行目の+to 以降が変換先の投影系である。

1行日の+proj=1atlongは緯度経度系を表し、 +datum=WGS84で準拠楕円体を指定して いる。+proj で指定できる座標系は"proj -IP"で確認でき、+datum で指定できる値は"proj Jd"で確認できる。

2 行目の+proj=tmerc で平面直角座標系の投影法である横メルカトル図法を表し、

+units=mで単位としてmを指走している。 +lon\_0,+1aLOで基準座標点の緯度経度を指定 し、その基準点に村応する座標を+x\_o,+y\_oで指定している. +kは縮尺係数で、平面直角 座標系では図13で示す通り原点において0.9999である。

# AppendixC 地理情報データベース

### 10 地理情報システムとは

地理情報システム(Geographical lnformation System)とは、地理情報と結びついた各種 デ-タを、空間的に分析し、地図上に視覚的に表示を行うソフトである.

GIS は空間データを扱うための、高速な検索アルゴリズム、各種投影法等が実装されて いることが特長である。

### 11 導入方法

本システムではデータベースに PostgreSQL+PostGIS を用い、地図生成に mapserver を便周している。

上記ツールは地理情報を扱うために特化しているため、パフォーマンスがよいが、導入 にはかなりの工数を要した。以下に導入過程を示すので、以後同様の作業を行う人は参考 にされたい。

### 1.11.1 PostgreSQL+PostGIS の導入

PostgreSQL はバークレー大学で開発されている、オープンソースのデータベースである。 同じく有名なデータベースに MySQL があげられるが、PostgreSQL は元々科学技術分野で 用いられるため開発されてきた。そのため、ユーザー独自に拡張する方法が発達しており、 SQLも複椎な式を実行できる。

PostGIS はその PostgreSQL に、地理情報を扱うためのデータ型や関数を提供するパッ ケージである。多次元データに対しインデックスを構築することができ、空間的な絞込み が高速に実行できる。

現在 PostgreSQL は ver.8.0.0 がリリースされており、Windows 版についてはインストー ラが完備され非常に簡単に導入できるようになった。

本研究の場合、Linux に PostgreSQL に PostGIS を追加する際に、問題となった点があ ったため、その点について説明する。

まず PostGIS を動かすために投影法変換ソフト proj.4 をインストールする

rpm -ivh ¥

http://postgis.refractions.net/rpms/fedora/1/i386/proj-4.4.8-1.i386.rpm ¥

http://postgis.refractions.net/rpms/fedora/1/i386/proj-devel-4.4.8-1.i386.rpm

同じく、 GEOSも必要であるためインスト-ルする。

http://geos.refractions.net/geos-2.1.0.tar.bz2 をダウンロードして展開

./conflgure

make この処理は1時間近くかかる

sudo make install

次に、PostgreSQL8.0.0をインストールする。

./configure時にコンパイルオプションを変更しておく必要がある。

LDFLAGS=-lstdc++./configure --prefix=/usr/local/pgsql8.0.0

make

sudo make install

最後に PostGIS をインストールするが、Makefile とソースファイルを書き換える必要 がある。

cd postgresql/contrib

wget http ://postgis.refractions.net/postgis-0. 9.0.tar.gz

tar zxvf postgis-0.9.0.tar.gz

cd postgis・0.9.O

Makefile,postgis\_estimate.c を手で書き換える必要がある

[Makefile]

GEOS\_DIR=/usr/local インストールしたディレクトリにあわせる

PROJ\_DIR=/usr

[postgis\_estimate.c]

 $SPIportal = SPI\_cursor\_open(NULL, SPIplan, NULL, NULL);$ 

 $\Rightarrow$ 

SPIportal = SPI\_cursor\_open(NULL, SPIplan, NULL, NULL, 1);

make

sudo make install

sudo ldconfig -v

createlang plpgsql [databasename】

psql -d [databasename] -f postgis.sql

psql -d [databasename] -f spatial\_ref\_sys.sql

### 1.11.2 数値地園25000のインポート方法

数値地図 25000 は国土地理院の 25000 分の 1 データで、全国くまなくカバーされている 地図データである。

道路ネットワーク、道路名、鉄道ネットワーク、路線名、駅名、行政区、河川中心線、 測量点が日本全国で網羅されており、次に述べる数値地図2500より解像度は荒いが、デ-タの分類は数値地図25000の方がより細かい。

また数値地図 25000 は GXMLへ変換するコンバーターが国土地理院からダウンロードで きる。

GXML からデータベースにインポートするには、Java SAX などでプログラムを書く必 要がある。

数値地図25000座標参照系は世界測地系に基づく緯経度座標系である。本システムでは GPS で用いられている WGS-84 測地系を用いているが、上述のように世界測地系と WGS-84 測地系はほとんど等しい。そのため、特に変換を行わずにインポートすることが 可能である。

### 1.11.3数値地図2500のインポート方法

数値地図 2500 も同院から提供される 2500 分の1データであるが、一部かけている地 域もある。また東京都に関する数値地図 2500 のデータは現在インターネット公開が停 止されており、地図センター(http://www.jmc.or.jp/)において購入する必要がある。

ダウンロードは http://sdf.gsi.go.jp/からおこなえる。ここでは神奈川県横須賀市のデータ 14101.lzh をダウンロードした。14101.lzh を展開すると、以下のようなディレクトリがい くつもできる。

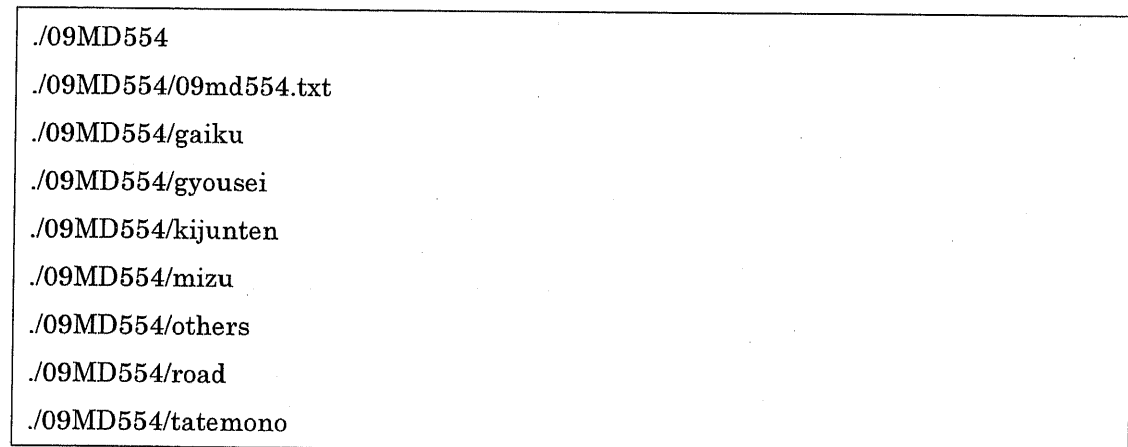

最初の「09MD554」は地図 ID であり、最初の2桁はその地図の属する平面直角座標系 の系番号である。

以上のディレクトリには.arc,.nod,.atr といった拡張子のファイルが含まれる。このフォ ーマットを GXML に変換するソフトが日本ラッド社5から無償で提供されているため、こち らを利用する。

生成するテンプレートを default.xml で指定し、dに続けて入力データのディレクトリを 指定する。

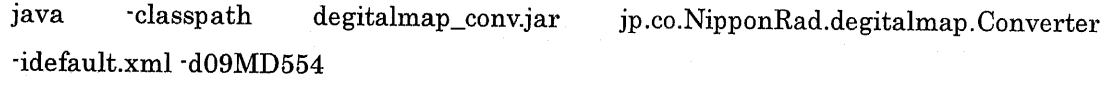

変換を行うと、xml ファイルが生成される。

数値地図 25000 と同様、 Java SAX 等でプログラミングし、データベースにインポート する。

PostgreSQLに以下のようなテーブルを作成する。

CREATE TABLE map\_2500 (

addr\_name text,

addr\_block\_no int

 $\mathcal{E}$ :

SELECT AddGeometryColumn(current\_database()::varchar,current\_schema()::varcha 'map\_2500'::varchar, 'geom'::varchar,4326, 'GEOMETRYCOLLECTION'::varchar, 2);

AddGeometryColumn関数がPostGISによって拡張された機能である。この関数を実 行することにより、Geometry 型を扱える列を追加することができる。上記のコードで は、map\_2500 テーブルに geom という列名で、GEOMETRYCOLLECTION 型、2次 元、 SRID=4326を指走している。 4326はWGS84測地系を表すSRIDである。 PostGIS では測地系をすべてSRIDによって管理している。

PostGIS で構築するデータベースが WGS-84 であるのに対し、数値地図 2500 の測地 系は平面直角座標系である。そのためデータベースにインポートする際には、測地系を 変換する必要がある。

PostGISにおいて測地系の変換は、以下のようにSRIDを指定するだけで非常に簡単 に行える。

SELECT transform(GeometryFromText('POINT(0 0)',2531),4326)

ここで SRID=4326 は WGS-84 測地系に基づく緯経度座標系、 SRID=2443 は世界測 地系に基づく平面直角座標系である。

世界測地系に寒づく平面直角座標系は、 PostGISO.9.0では導入されていないので、自 ら定義して迫加する必要がる。

### 1.11.4インデックスの構築

数値地図 2500,25000 はデータ容量が非常に大きいので、インデックスを作成したま までデータをインポートするととても処理が遅くなる。

そのため、データインポート時にはインデックスは作成せず、インポート後に作成す る。インデックスには多次元インデックス GIST\_GEOMETRY\_OPS を用いる。

CREATE INDEX map\_2500\_geom\_index ON map\_2500\_geom USING GIST (geom GIST\_GEOMETRY\_OPS);

インデックスを構築する処理も時間がかかり、本研究の場合、 Celeron2.4GHz、 20GB のデータに対しおよそ5日間かかった。

また、インポ-トにも同程度の時間がかかる。

#### 1.11.5 mapserverの尊入

次に、データベースに蓄えた地理情報を用いて地図を描く方法について述べる。米国 NASA などが支援するミネソタ大学で開発されている mapserver は地図描画に特化し た地図サーバーである。以下のサイトからダウンロードできる。

http ://map server.gis.umn.edu/dload.html

また mapserver は GDAL というパッケージを必要とする。これは地理情報の地図や イメージを相互変換するためのライブラリである。GDAL は以下のサイトからダウンロ -ドできる。

http ://gdal.org/

GDAL のコンパイルオプションは以下のとおりである。

./content/ ./configure ¥

 $\cdot$ with-pg=/usr/local/pgsql8.0.0b4/bin/pg\_config ¥

 $\cdot$ with $\cdot$ static $\cdot$ proj $4 \nsubseteq$ 

・・with・ogr ¥

 $\cdot$ -with-libz ¥

 $\lnot$  with png  $\ddot{\Psi}$ 

-with・libtiff=internal ¥

 $\cdot$ with $\cdot$ geotiff=internal ¥

-with-jpeg ¥

-witbout-jasper

GDAL をインストールした後に、mapserver をインストールする。 mapserver のコン パイルオプションは以下のとおりである。

 $J$ configure ¥

・・witb-wmsclient ¥

・with・wfsclient ¥

--enable-debug ¥

 $\nu$ iwith proj=/usr/local ¥

 $\nu$ with postgis=/usr/local/pgsql/bin/pg\_config ¥

 $\cdot$ with $\cdot$ gd=/usr/local ¥

 $\n *with*$  gdal  $\n *\n \n \n*$ 

 $\nu$  with ogr=/usr/local/bin/gdal-config ¥

-without・pdf

そしてmakeして出来上がったmapservをapacbeに配置する。

### 1.11.6 日本地図の表示

数値地図25000、数債地図2500を用いて、mapserverで地図を措くことはセきるが、 日本全国のような大縮尺においては、PostgreSQL からのデータのロードに時間がかか りすぎ、パフォーマンスが悪い。

大縮尺用の地図デ-タがISCGM6から非営利用に公開されているので、それを周いる。 ここでのフォーマットは BIL(Band Interlieved by Line)フォーマットで公開されている が、日本のデータに関しては、GIS 分野でデファクトスタンダードである ESRI 社 Shape フォーマット形式のデータが国土地理院の地球地図プロジェクト7からダウンロードで きる。

ここでは、日本の行政区分図(bnda.zip)を例にとる。以下に各ファイルの配置を示す。

./cgi-bin/mapserv //mapserver をコンパイルして作成した mapserv 本体

./map/gm.map //地図を描く定義ファイル

ノmap/sbape/bnda・sbp 〟行政境界Sbapeフアイル

ノmap/sbape/ bnda.dbf

ノmap/sbape/ bnda.sbx

地図走義フアイル(gm.map)は以下のようになる。

**MAP** 

NAME "GobalMap" SIZE 300 300 IMAGETYPE png24 IMAGECOLOR O IOO 255 UNITS dd

PROJECTION

"init=epsg:4326" END

**SCALEBAR** STATUS embed STYLE I UNITS kilometers COLOR<sub>000</sub> SIZE 200 10 INTERVALS 4 END

**OUTPUTFORMAT** 

NAME png24 DRIVER "GD/PNG" MIMETYPE "image/png" IMAGEMODE RGBA EXTENSION "png" END

**LAYER** 

NAME "GyoseiBoundary"

STATUS DEFAULT

DATA "shp/gm\_jpn/bnda"

TYPE POLYGON

PROJECTION

"init=epsg:4326"

END

CLASS

 $\operatorname{STYLE}$ 

COLOR 0 255 0

0UTLINECOLOR 230 230 230

END

END

END

**END** 

以上の準備ができたら、ブラウザから mapserverにアクセスする。

http ://host・domain/cgi・bin/map serv?MAP=・ ・/map/gm・map &MODE=MAP&scale=500000 0&mapxy=139.70+35.70&MAPSIZE=400+400

以下のような地図が措かれる。

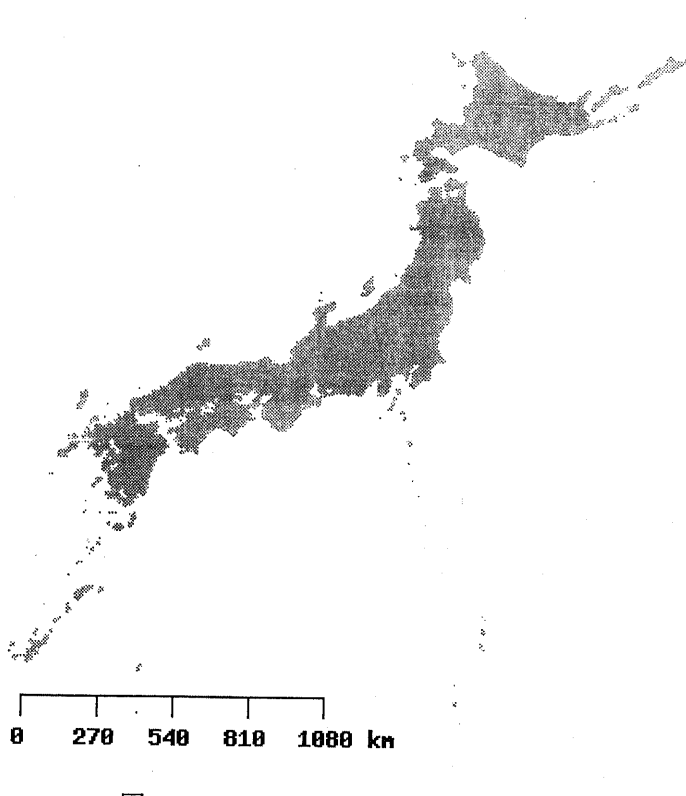

図 14 mapserverによる日本地図の描画

### 12 WEB からの測位方法

本プラットフォームではクライアントアプリケーションと組み合わせて位置を自動更 新することを念頭に置いている。

しかしながら、クライアントアプリケ-ションが実行できない携帯電話も存在する。 そうした携帯端末には、 WEBペ-ジにアクセスすることで位置を測位できる方法を周 意する。

auの携帯電話の場合、ほぼすべての機種で簡易位置情報が利用できる。これは基地局 ベースの測位方法で誤差は数km程度ある。

簡易位置情報は以下のようなハイパ-リンクをクリックすることで、指定されたURL へ緯度経度が送信される。

<a href=" device:location?url=http://\*\*\*/">位置更新</a>

同棟な方法が、 docomoやvodafoneにも公式に公開されている。

上記の方法は基地局ベ-スの簡易位置情報を取得する場合であるが、 auのGPSを搭 戟する携帯電話の場合は、 GPSを利用した測位方法が利用できる。この方法は公式には 公開されていないが、すでに解析されている。GPSでの測位は以下のようなハイパーリ ンクを設定することで取得できる。
$\leq_a$ 

href="device:gpsone?url=http://\*\*\*\*/&acry=0&number=0&ver=1&datum=0&unit=0">位 置更新</a>

両者共に、指定されたURLに以下のようなデ-タが送信・される。

http ://\*\*\*\*/?time=20050 10 1100000&fm=0&unit=0&smaj=500&smin=300&majaa=30&a lt=150&vert=35

各パラメ-タの意味を以下に示す。

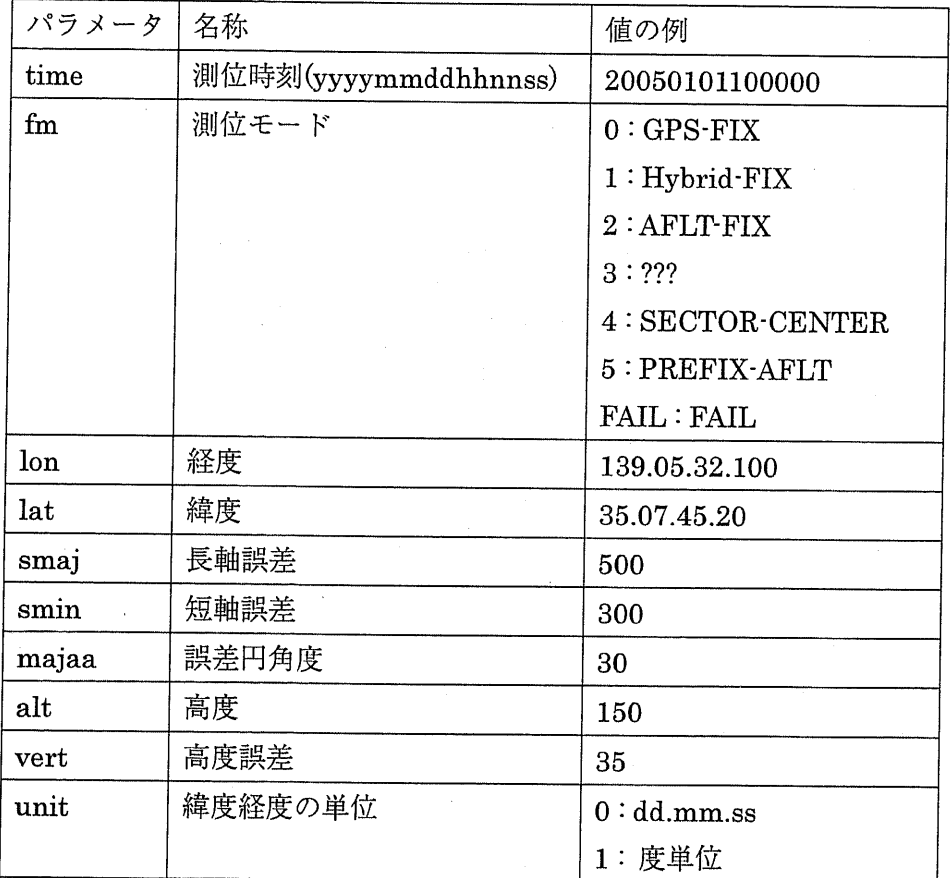

表 2 位置情報パラメータの説明

上記のようなパラメ-タが、ハイパ-リンクで指走されたURLに送信される。 しかし、アプリケーション側で指定したパラメータは、上記の位置情報のパラメータ に置き換えられてしまい、サ-バ-側では受信されない。 (下記赤線部分)

<a href=" device:location?url=http://\*\*\*/?key1=val1&key2=val2">位置更新</a>

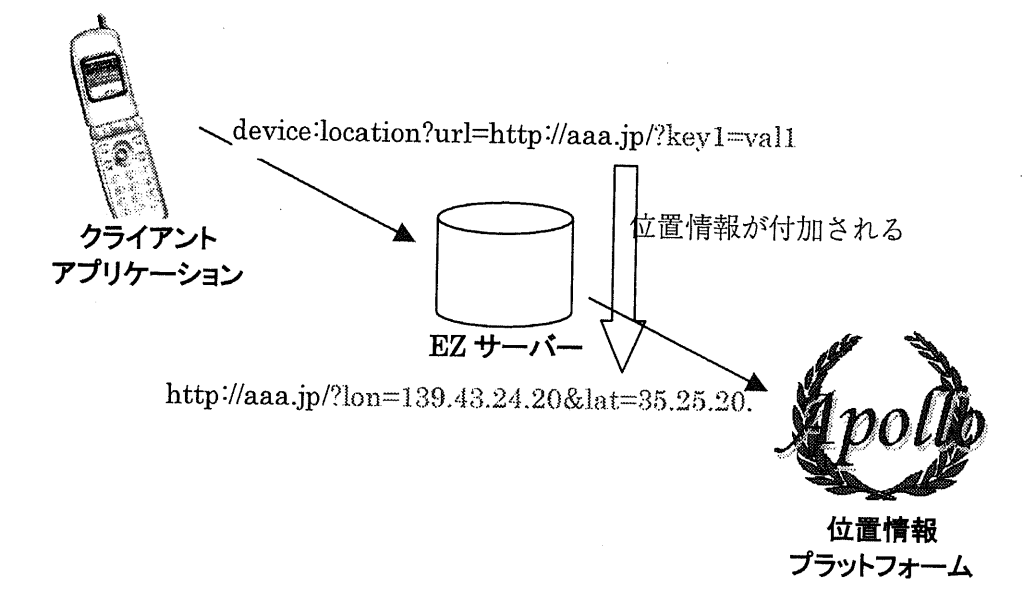

表 3 WEB経由での位置情報送信フロー

上記のように、送信したい情報(key1=val1)はパラメータとしては送信できないので、 URL に埋め込む方法を考える。

device : location?url=http ://aaa.jp/?key1=val1

上記のパラメータ部分(赤字部分)をデータベースに保存し、そのデータを代表する ニークなIDを生成し、そのIDをURLに埋め込む。

device:location?url=http://aaa.jp/id100000000/

WEB サーバー側では、上記の ID 部分が可変であっても、同一の CGI がアク れるようにマッピングしておく。

下図のように、WEBサーバーはアクセスされた URL に id が埋め込まれている時は、 データベースから該当のパラメータをロードすることで、パラメータ埋め込みを実現す る。

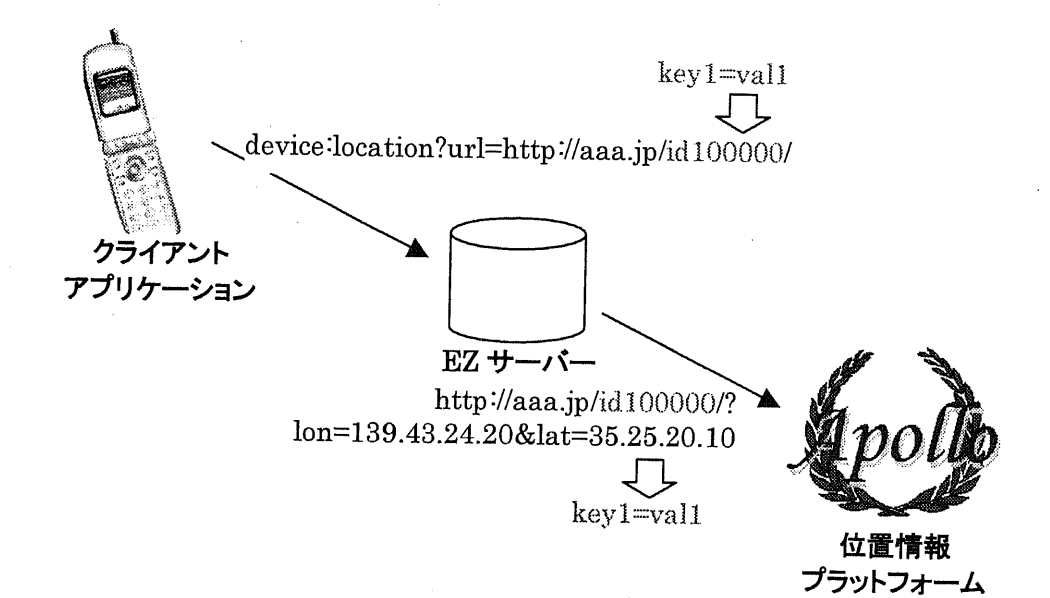

図 15 パラメータの復号化

# AppendixD BNF

## 13拡張BNF

通常言語を定義する際に周いられるのはBNFと呼ばれるメタ言語である。本研究で はいくつか言語を定義しているが、そこでは BNF によく用いる文法要素を追加した、 拡張BNFを周いて、文法を定義している。

下表は、拡張 BNF と BNF の差異を取り上げて説明したものである。

 $A$ ?  $A$ が $0$ 回または $1$  回出現

A+ Aが1回以上出現

A☆ Aがo回以上出現

- A&+d Aが1回以上出現し、AとAの間にはdを挟む。
- A&\*d Aが0回以上出現し、AとAの間にはdを挟む。

#### 表4 拡張BNFの定義

#### 14 SQL の拡張 BNF

ユーザーからの任意の SQL 文を受け付ける際には、データベースの負荷を軽減するた めに LIMIT 句を付加したり、他ユーザーのデータにアクセスできないように user\_id 句 をWHERE句に付加したりすることが必要になってくる.

そのためには、文字列の検索等での対応ではセキュリテイ-的に不十分であり、 SQL の構文レベルに立ち戻って、詳細に検査する必賓がある。

そのために、本システムで受け付けるSQLの拡張BNFを以下に示す。

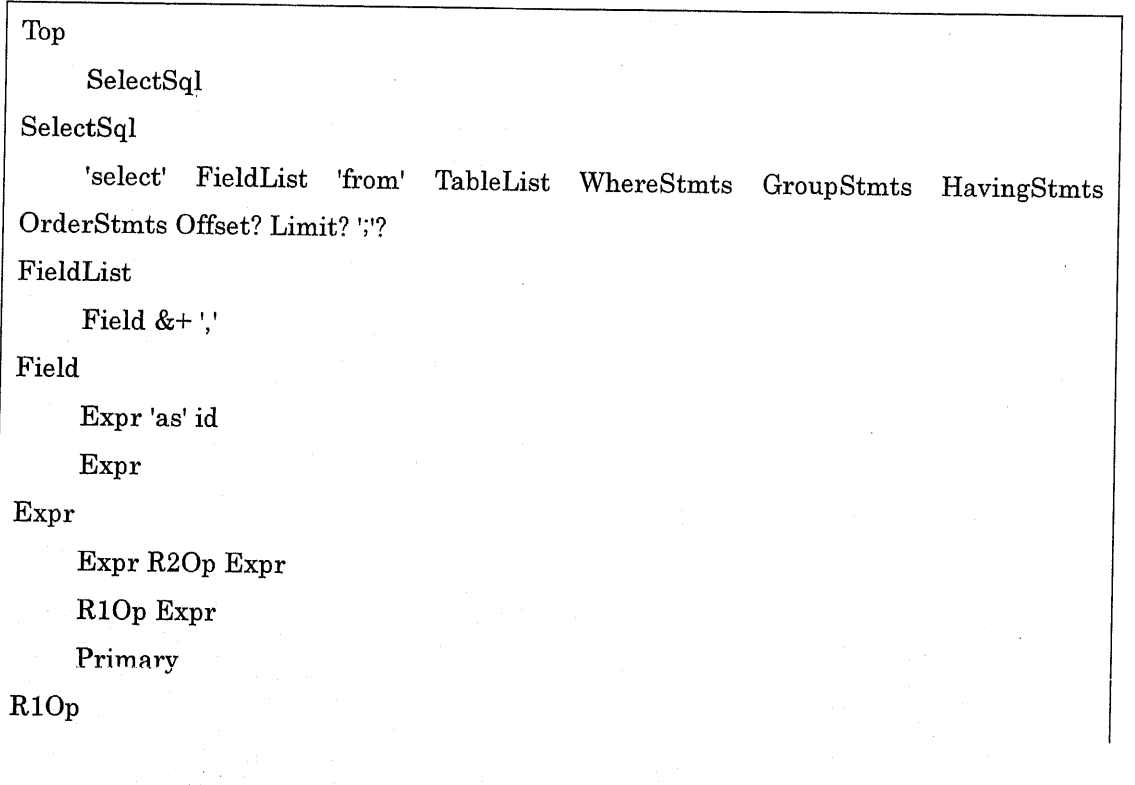

```
'not' | 'exists' | '!'
```
#### $R2Op$

```
'and' | 'or' | '<>' | '=' | '<' | '>' | '*' | '/' | '+' | '' | '| | '| 'ike'
Primary
```
SelectSql

string

number

Var

Column

Function

'null' | 'true' | 'false'

# $'('Expr')'$

## Function

id '('Args')'

column '('Args')'

Args

Expr &\*','

Var

 $\mathbf{12}$ 

 $Column$ 

 $id$ 

column

TableList

TableList JoinOp TableList 'on' Expr

```
TableList JoinOp TableList
```
'('TableList')'

Table

### $JoinOp$

'join' | 'inner' | 'inner' 'join' | 'inner'

 $\mid$  'left' 'outer' 'join'  $\mid$  'left'  $\mid$  'left' 'join'  $\mid$  'left'

| 'right' 'outer' 'join' | 'right' | 'right' 'join' | 'right'

 $|\cdot|$  'cross'

### Table

id 'as' id

column 'as' id

column id

```
\operatorname{id}id
```
column

 $id$ 

WhereStmts

 $/\star$  empty  $\star/$ 

'where' Expr

HavingStmts

 $/*$  empty  $*/$ 

'having' Expr

GroupStmts

 $/\star$  empty  $\star/$ 

'group' 'by' Column &+ ','

OrderStmts

 $/\star$  empty  $\star/$ 

'order' 'by' OrderField &+ ','

OrderField

Expr 'asc'

Expr 'desc'

### Offset

'offset' number

### Limit

'limit' number

### コード 1 SQLの拡張 BNF

32

- <sup>1</sup> ISO/TC211 http://www.isotc211.org/
- 2 平面直角座標系の基準点 http://www.gsi.go.jp/LAW/heimencho.html
- 3平面直角座標系と緯度経度の変換式 http ://vldb gsi二gO・jp/sokuchi/surveycalc/algorithm/
- $^{4}$  proj. 4 http://proj.maptools.org/
- 5 数値地図 2500 GXML コンバーター, 日本ラッド社, http://pea.nippon-rad.co.jp/product/tools/
- <sup>6</sup> International Steering Committee for Global Mapping, http://www・iscgm・org/

7国土地理院,地球地図プロジェクト, http://www1.gsi.go.jp/geowww/globalmap-gsi/main.html